# **Performance** système IBM i

### **28 mars 2023**

### Common france

Comprendre la performance pour faire

évoluer son système

**Ce n'est pas parce que c'est rouge, ça brille et fait du bruit que c'est une Ferrari, cela peut être un Massey-Fergusson ….**

Laurent Mermet [laurent.mermet@ibm.com](mailto:laurent.mermet@ibm.com)

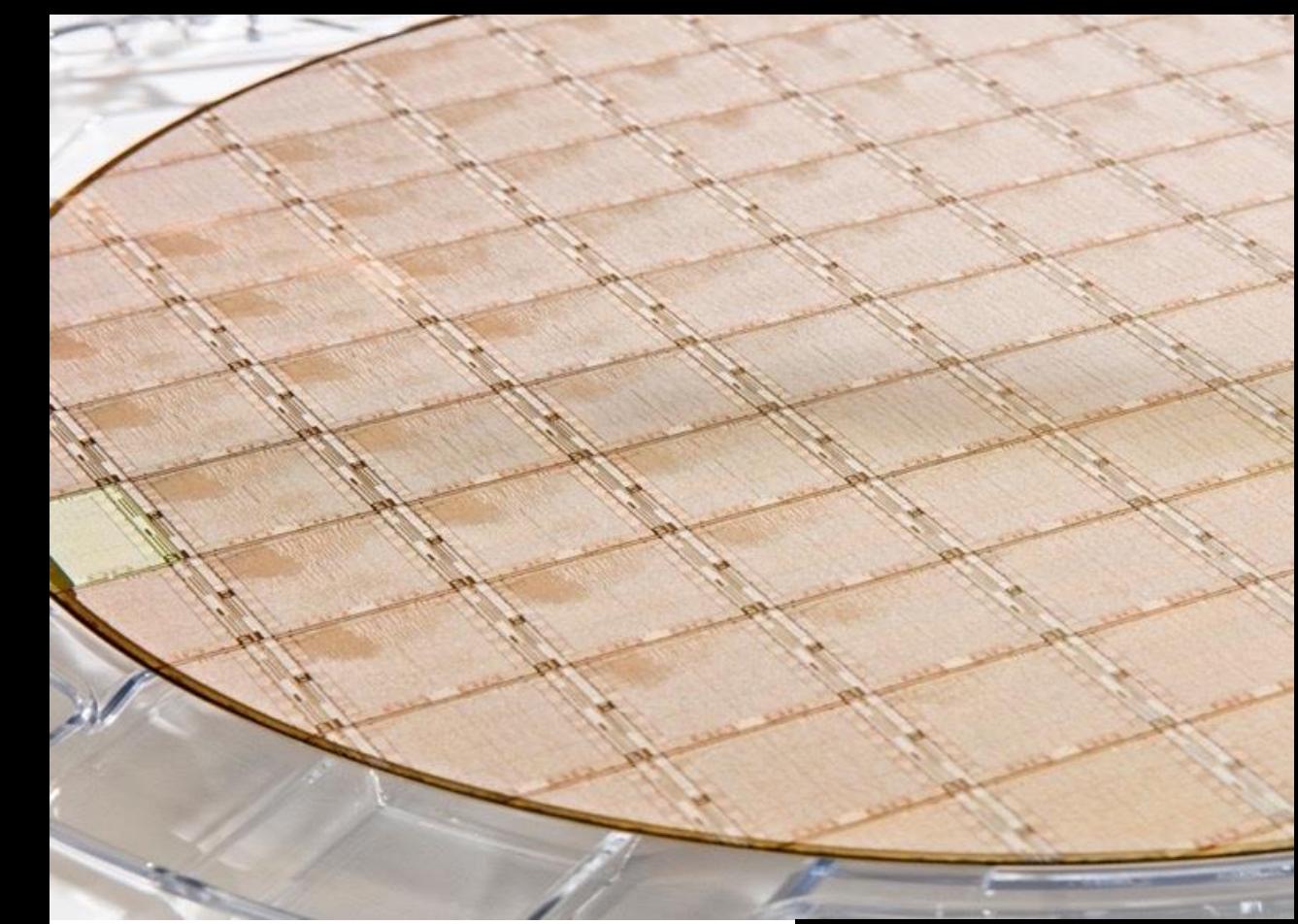

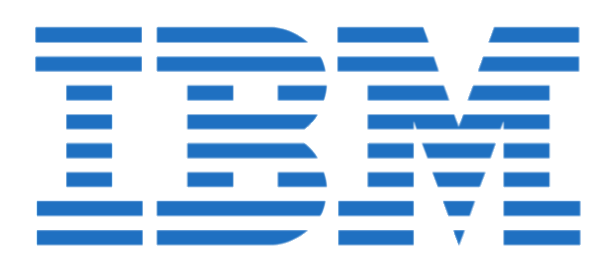

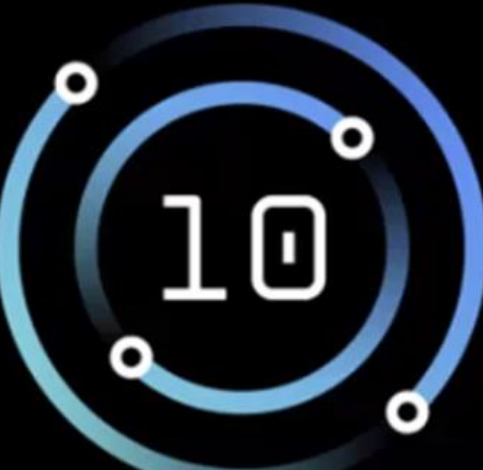

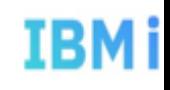

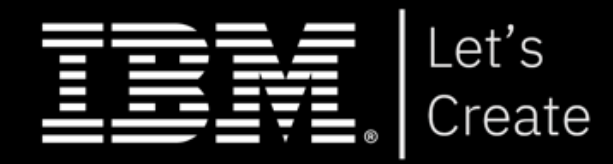

# **Rappel de base sur les concepts**

La CPU

La mémoire

Les disques

Stockage externe VS stockage interne

La virtualisation

Les métriques

Analyse de performances

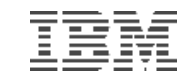

### **UN PEU DE VOCABULAIRE SUR LES PROCESSEURS**

#### **Connaître les mots clés :**

- **VIRTUALISATION:** pouvoir faire fonctionner plusieurs systèmes d'exploitation en même temps sur un seul serveur physique, en faisant « croire » au système d'exploitation qu'il possède son propre matériel, elle peut être matérielle ou logicielle
- **PROCESSEURS** Un processeur est un dispositif qui traite les instructions programmées. Plus le nombre de processeurs affectés à une partition logique est élevé, plus le nombre d'opérations simultanées que la partition logique peut exécuter à tout moment est important.
- **Processeurs dédiés (DP):** Les processeurs dédiés sont des processeurs entiers affectés à une seule partition logique.
- **Processeurs partagés (SP):** Les processeurs partagés sont des processeurs physiques dont la capacité de traitement est partagée entre plusieurs partitions logiques. La possibilité de diviser les processeurs physiques et de les partager entre plusieurs partitions logiques est connue sous le nom de technologie Micro-Partitioning®.
- **Processeurs virtuels (VP):** Un processeur virtuel est une représentation d'un cœur de processeur physique pour le système d'exploitation d'une partition logique qui utilise des processeurs partagés.
- **SMT:** Le multithreading simultané permet de partager les processus afin d'exécuter deux applications ou deux threads de la même application en même temps.
- **CPU Queuing:** La mise en file d'attente de l'unité centrale se produit lorsque vous exécutez plus de threads que le nombre de VP multiplié par le niveau de SMTx. C'est le nombre de VP multiplié par le niveau SMTx. Si vous avez 4 VP sur un Power9 (SMT8 par défaut),vous pouvez au maximum exécuter 4 \* 8 = 32 threads en même temps sans avoir de file d'attente CPU..

### **UN PEU DE VOCABULAIRE SUR LA MÉMOIRE**

### **Connaître les mots clés :**

• **MEMOIRE** Les processeurs utilisent la mémoire pour conserver temporairement les informations. Les besoins en mémoire des partitions

logiques dépendent de la configuration de la partition logique, des ressources d'E/S attribuées et des applications utilisées.

- **PAGING:** La pagination est le terme général pour désigner le mouvement des données dans et hors de la mémoire, à la fois de manière synchrone et asynchrone. Les pannes(Fault) provoquent la pagination sur le serveur..
- **FAULTING:** La défaillance se produit lorsqu'une page référencée, ou un élément de données, n'est pas en mémoire. Les programmes s'arrêtent alors car ils doivent attendre que les données soient mises en page. La défaillance est un comportement normal sur IBM i.
- **Pools de mémoire:** Les pools de mémoire sont des subdivisions logiques de la mémoire physique. Utilisés avec les sous-systèmes pour isoler l'utilisation de la mémoire par différentes applications. Il en existe deux types : les pools partagés et les pools privés
- **Sous-systèmes:** Environnements d'exécution prédéfinis au sein d'un seul IBM i. Permet la séparation de la charge de travail. Contrôle du flux de travail avec les pools de mémoire, permet un certain contrôle de l'utilisation de la mémoire, et de regrouper l'utilisation des ressources dans les données de performance

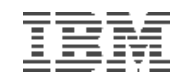

### **UN PEU DE VOCABULAIRE SUR LE STOCKAGE**

### **Connaître les mots clés :**

- **Espace addressable unique**: Définition du stockage IBM i, où les pages de mémoire peuvent se trouver dans le stockage primaire (RAM) ou dans le stockage secondaire (disque), et que l'emplacement physique d'une page n'a pas d'importance pour un processus. Il faut considérer la mémoire comme un cache géant pour le disque
- **Stockage**: Ensembles des équipements nécessaires à la conservation des données informatiques.
- **Stockage interne**: Ensemble de disques pilotés par un contrôleur de disque attaché directement au serveur (carte Raid) et fournissant différents niveau de protection (RAID 0, 1, 5 , 6 , 10)
- **Stockage externe:** Ensemble de disques pilotés et contrôlés par un système autonome ayant sa propre intelligence et fournissant différents niveaux de protection communiquant soit par FC ou IP (baie de disque, NAS, stockage Cloud)
- **ASP System (Auxiliary Storage Pool):** Espace de base de l'environnement I contenant le microcode, L'OS et les LPP, et données utilisateurs (ID 1)
- **ASP Base :** espace contenant des données utilisateurs séparées de l'ASP system (ID de 2 à 32)
- **IASP Independent Auxiliary Storage Pool:** permet de partager le stockage entre des systèmes, de mettre en ligne du stockage

supplémentaire et, à l'inverse, de mettre offline du stockage non nécessaire, et indépendamment de la structure ASP(ID de 33 à 255 $\pm$ 

#### **ENCORE ET TOUJOURS DU VOCABULAIRE SUR LES FONCTIONS, USERS, LICENCE TRM** i

#### **Connaître les mots clés :**

6

- **JOB:** Représente un "processus" sur l'IBM i .Orienté vers l'utilisateur, contrôle par l'utilisateur. Contient au moins un thread (initial) et beaucoup contiennent des threads secondaires supplémentaires
- **THREAD:** Unité de travail indépendante exécutée dans le cadre d'un travail et utilisant les mêmes ressources que ce dernier. Les threads ont certains de leurs propres attributs, tels que la pile d'appels. Les travaux "multithreadés" sont un modèle typique des applications Java ou Domino.
- **TACHES:** Les tâches du système s'exécutent en arrière-plan pour le compte d'un travail demandeur. Pas de contrôle par l'utilisateur. Généralement non visibles, sauf via WRKSYSACT, les outils IBM i Performance ou les outils de service.
- **USERS:** Un utilisateur est une personne, pas un profil, ni un programme, ni une session ou autre qui accède à l'IBM i et échange des informations d'identification directement avec l'IBM i ou avec une application s'exécutant sur IBM i
- **LICENCE:** La « licence » est également appelée « droit » d'usage (« entitlement »)
- **Processor Group:** Plusieurs niveaux de facturation en fonction de la taille du serveur **Petit** : P05/P10/P20 **Moyen/Large** : P30
- **LPP: Licensed Program Products** La plupart des LPPs sont commandés séparément du système d'exploitation IBM i avec un code produit. Les LPPs sont disponibles en fonction de la Version/Release de l'IBM i. Le mode de licence dépend du LPP: par système, par utilisateur, par cœur

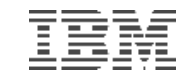

### **AGENDA**

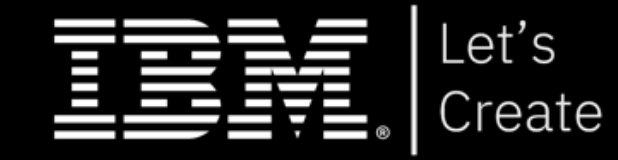

#### Rappel de base sur les concepts

## **La CPU**

La mémoire

Les disques

Stockage externe VS stockage interne

La virtualisation

Les métriques

Analyse de performances

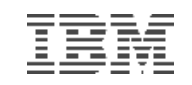

IBM i

### **MICRO-PARTITIONNEMENT : PROCESSEURS PARTAGÉS**

- La capacité du processeur est attribuée en unités de traitement à partir du pool de processeurs partagé : o La quantité garantie de la partition est sa capacité autorisée (EC entitled capacity ).
- Chaque partition est configurée avec un pourcentage de temps d'exécution pour chaque tranche de temps de 10 ms (fenêtre d'exécution).
- Chaque processeur virtuel donne accès à un seul processeur physique du pool.
- Un LPAR peut avoir des processeurs dédiés ou partagés.
- Les processeurs dédiés sont réservés au LPAR et ne peuvent pas être utilisés par d'autres LPAR, à moins que les paramètres ne soient reversés au pool de processeurs partagés.
- Un LPAR peut avoir des processeurs plafonnés( Capped) ou non plafonnés.(Uncapped)
	- o Les processeurs plafonnés sont limités par l'EC (Entitled Capacity)
	- o Les processeurs non plafonnés sont limités par la VP (Virtual Processors and Shared Processor Pool).

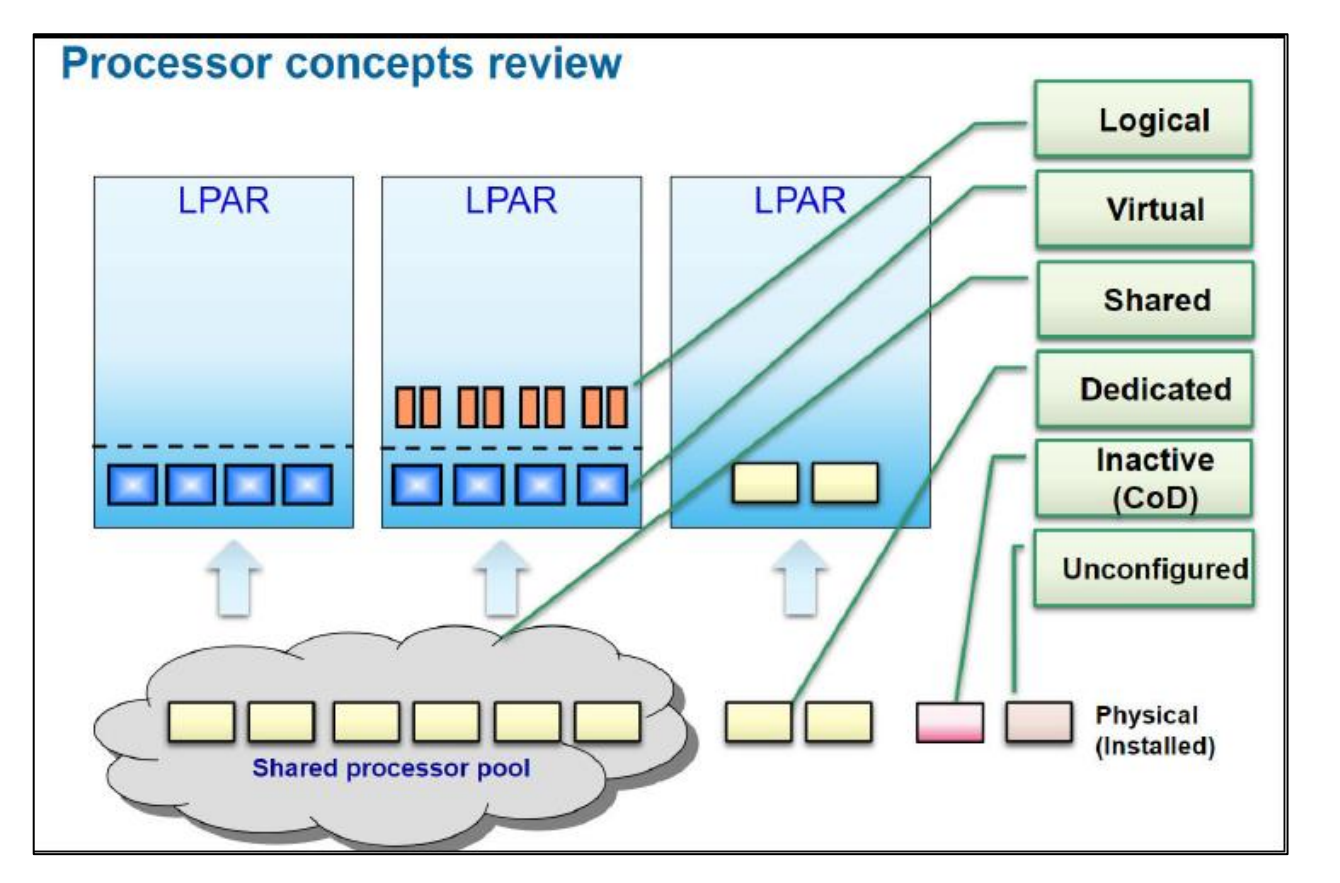

#### **Simultaneous multithreading and Micro-Partitioning MULTITHREADING SIMULTANÉ ET MICRO-PARTITIONNEMENT**

- Le multithreading simultané peut être utilisé avec les micro-partitions.
- Avec le multithreading simultané, chaque processeur virtuel exécute deux threads (POWER6), quatre threads(POWER7) ou huit threads (POWER8 POWER9 Power10).
- Chaque thread est appelé processeur logique.
- Même la plus petite partition aura toujours accès à un processeur complet.
- La EC minimale est de  $0.05 = 0.5$ ms par 10ms.
- Exemple LPAR1 :1,6 EC sur Power10
- LPAR UNCAPPED
- Deux processeurs virtuels
- Multithreading simultané activé SMT8
- 16 processeurs logiques

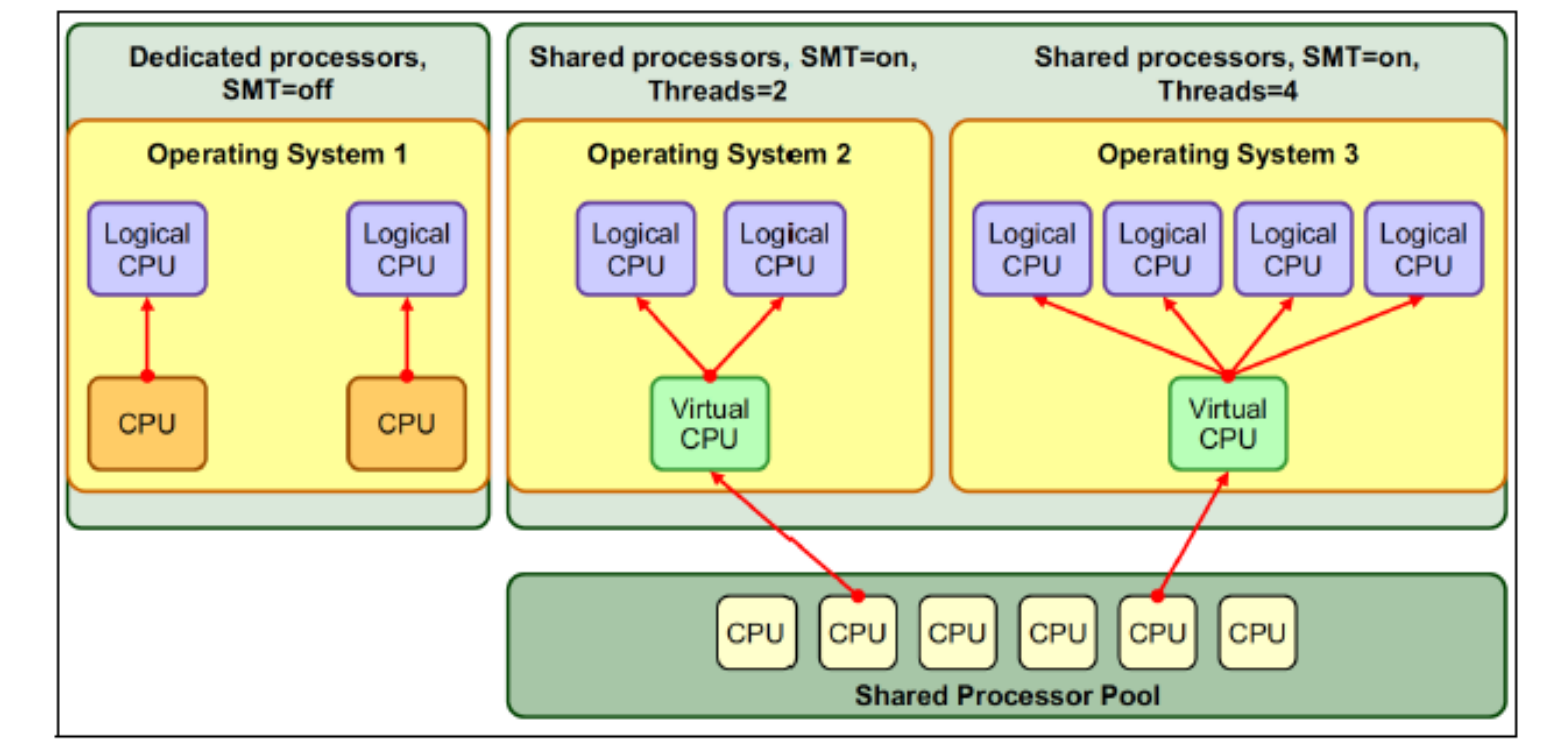

- Exemple LPAR2 : 0,9 EC sur Power10
- LPAR CAPPED
- Deux processeurs virtuels
- Multithreading simultané OFF
- 1 processeur logique

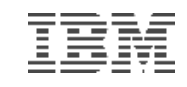

#### **Simultaneous multithreading and Micro-Partitioning SHARE PROCESSOR POOL ET PROFIL DE PARTITION**

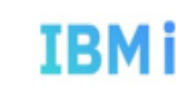

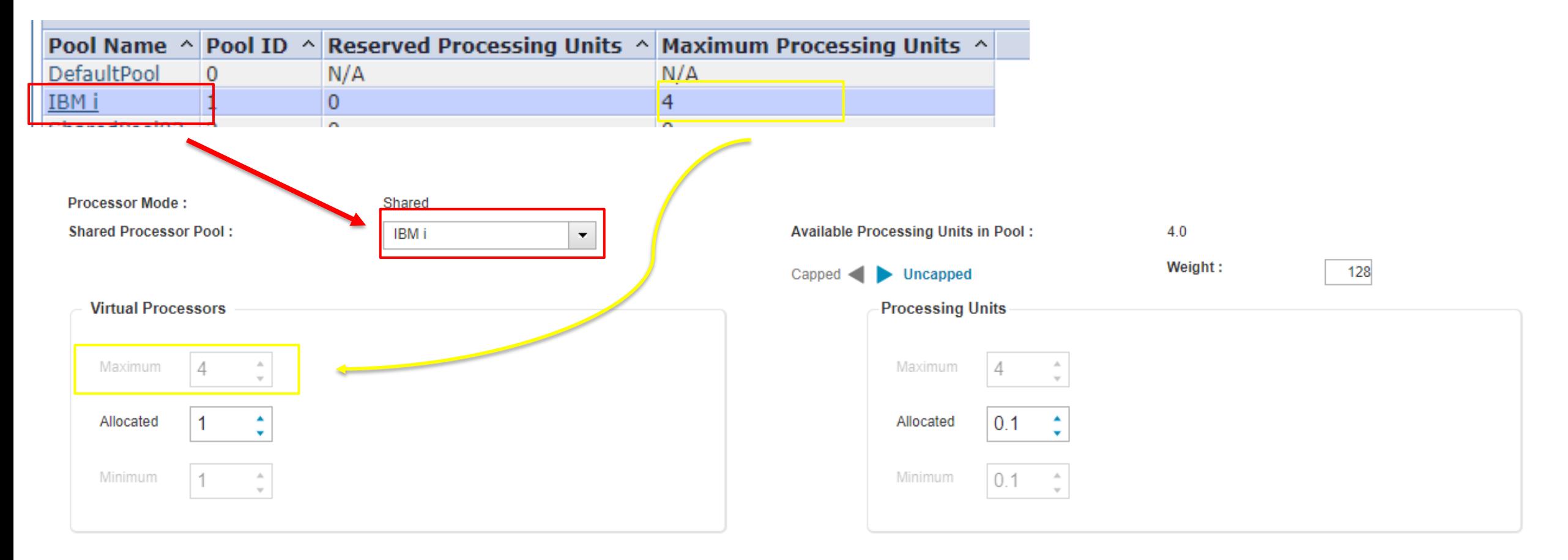

#### ▼ Advanced Settings

**Processor Compatibility Mode** 

Effective

Pending

POWER9\_Base

default

 $\blacktriangledown$ 

#### **Simultaneous multithreading and Micro-Partitioning UTILISATION ÉLEVÉE DU CPU**

Lorsqu'une utilisation élevée du CPU est observée. Observez-vous :

- o CPU queuing?
- o Abnormal contention
- o Seizes and locks
- o Machine level gate serialization
- o D'autres attentes colorées

Si ce n'est pas le cas, l'utilisation élevée de l'unité centrale peut être justifiée.

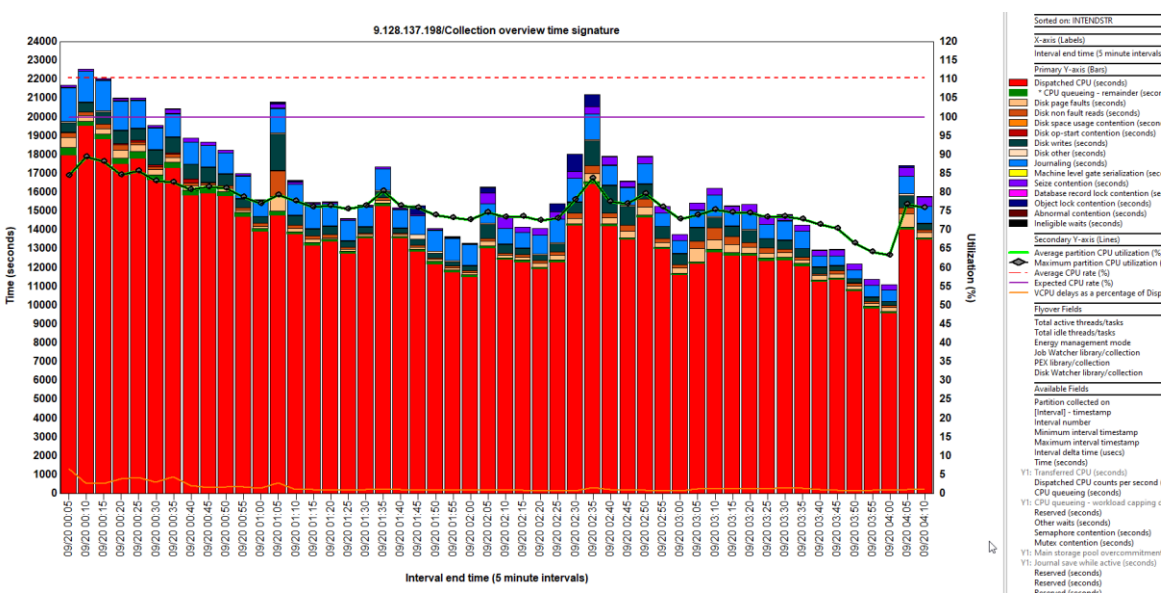

#### Exemple d'un trop grand nombre de tâches en cours d'exécution ??

P8 7.1, SMT4, EC 10, VP 10, dedicated, capped

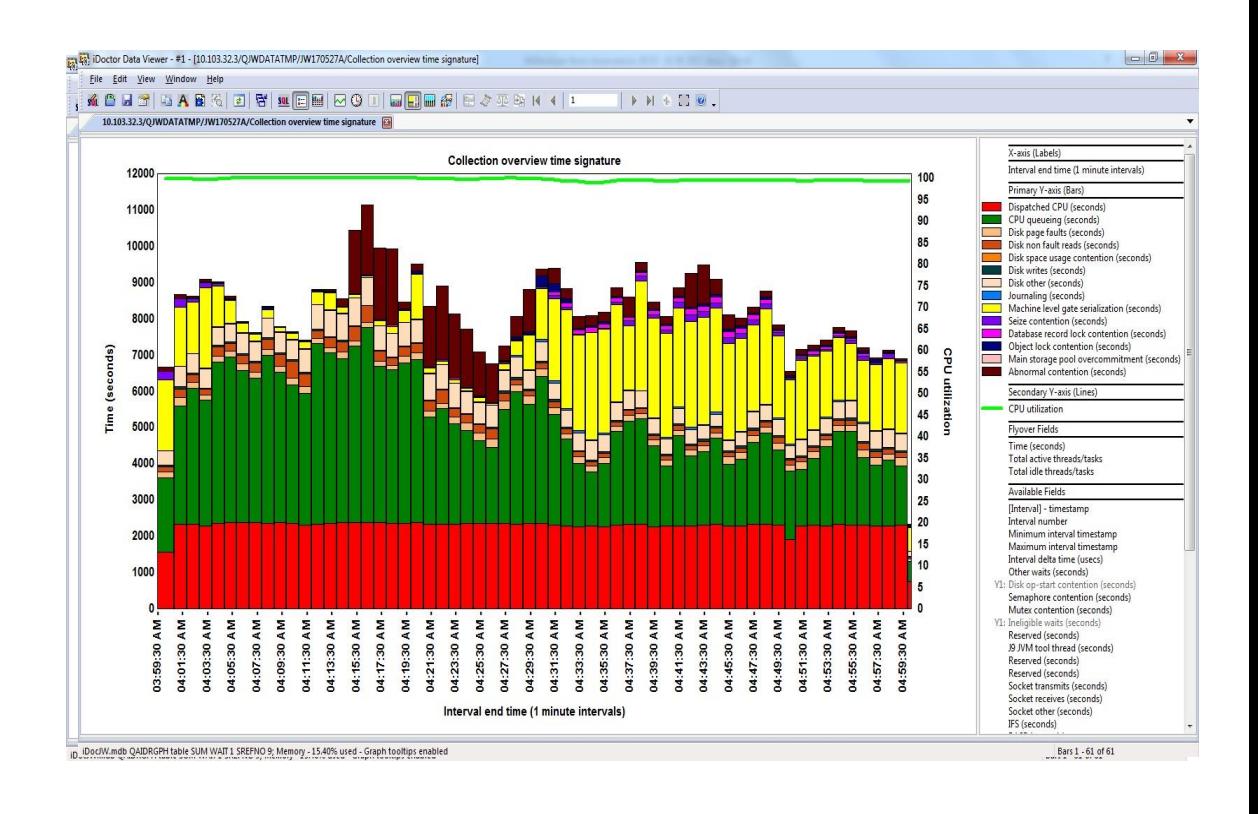

Exemple d'une CPU bien utilisée mais d'autres problèmes ??? P9 7.1, SMT8, EC 16, VP 20, shared, uncapped

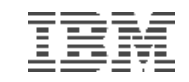

IBMi

### **SYSTEM VALUE QQRYDEGREE**

#### • **La valeur par défaut de QQRYDEGREE est \*NONE**

- o Le programme de licence SS1 option 26, DB2 Symmetric Multiprocessing permet l'utilisation du traitement parallèle lors de l'exécution de SQL/Query.
- o Fréquemment observé pour être changé en \*OPTIMIZE
- o De nombreuses installations n'ont jamais eu beaucoup de SQL. Au fil des ans, ce dernier s'est développé, de sorte que l'option \*OPTIMIZE au niveau du système peut s'avérer agressive.

### • **Apprendre de \*OPTIMIZE au niveau du système**

- o Toutes les requêtes peuvent obtenir beaucoup de ressources et s'exécuter au mieux.
- o Cela peut influencer le reste de la partition
- o Examinez si \*OPTIMIZE est le bon paramètre pour votre partition.
- o Vous pouvez également utiliser QAQQINI et avoir un paramètre de degré de requête modéré.
- o Laissez les requêtes importantes pour la production bénéficier des bons paramètres.

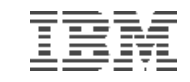

### **PARAMETRAGE DU PROCESSOR MULTITASKING**

Changer la valeur système QPRCMLTTSK à 0 SMT OFF - NON RECOMMANDE Changer la valeur système QPRCMLTTSK à 2 System controlled, default

CALL PGM(QWCCHGPR) PARM(X'00000002')/\* SMT2 context \*/ CALL PGM(QWCCHGPR) PARM(X'00000004')/\* SMT4 context \*/ CALL PGM(QWCCHGPR) PARM(X'00000008')/\* SMT8 context \*/ CALL PGM(QWCCHGPR) PARM(X'00000000')/\* SMT OFF context \*/

Le système est réglé sur le niveau par défaut

- SMT4 for P8 7.1,
- SMT8 for P8 7.2 and 7.3,
- SMT8 for P9, SMT8 P10

Récupérer la valeur actuelle du SMT via l'API QWCRTVPR. Exemple de programme CL :

[https://www.ibm.com/docs/en/i/7.4?topic=ssw\\_ibm\\_i\\_74/apis/qwcrtvpr.html](https://www.ibm.com/docs/en/i/7.4?topic=ssw_ibm_i_74/apis/qwcrtvpr.html)

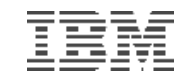

### **CHANGEMENTS D'APPLICATION NÉCESSAIRES POUR UTILISER P9 OU P10?**

- ➢ Les programmes RPG à thread unique doivent-ils être modifiés ? ➔ **NON**
- ➢ Faut-il des programmes multithreads ? ➔ **NON**
- ➢ Comment faire fonctionner une application multithread sur IBM Power 9

### **vous devez exécuter plusieurs tâches simultanément**

#### Un cycle CPU en SMT8

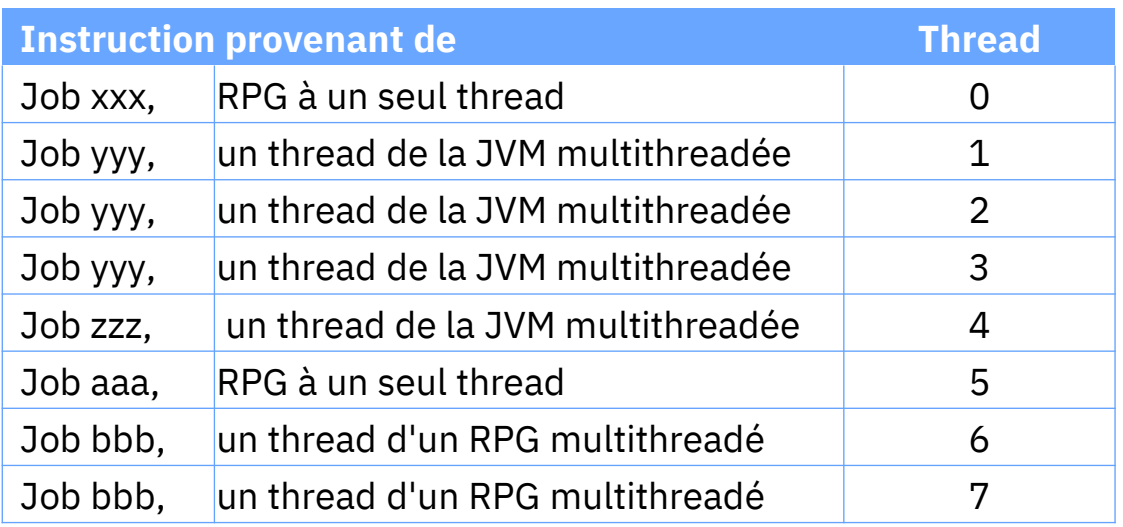

**Mono thread:**

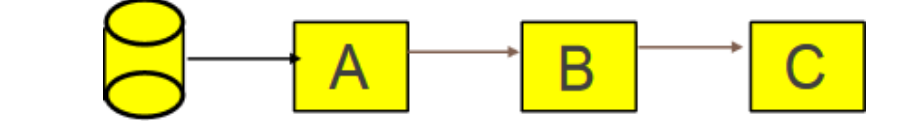

Diviser le flux d'entrée en plusieurs tâches simultanées de manière à ce que chaque tâche travaille sur des parties distinctes des données d'entrée.

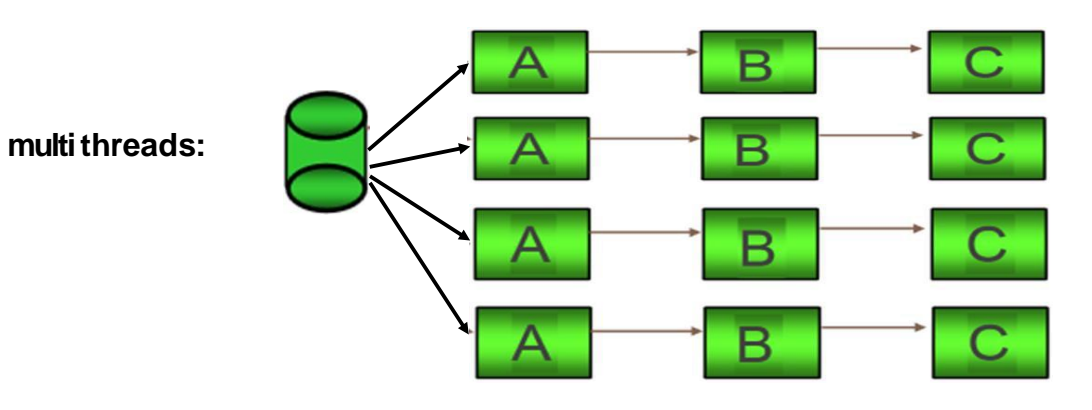

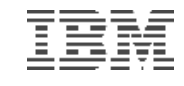

### **AGENDA**

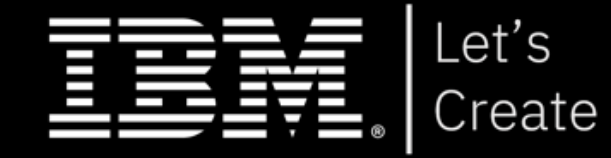

Rappel de base sur les concepts La CPU

# **La mémoire**

Les disques

Stockage externe VS stockage interne

La virtualisation

Les métriques

Analyse de performances

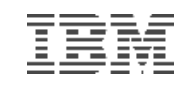

IBMi

### **HIÉRARCHIE DE LA MÉMOIRE ET DU STOCKAGE POWER**

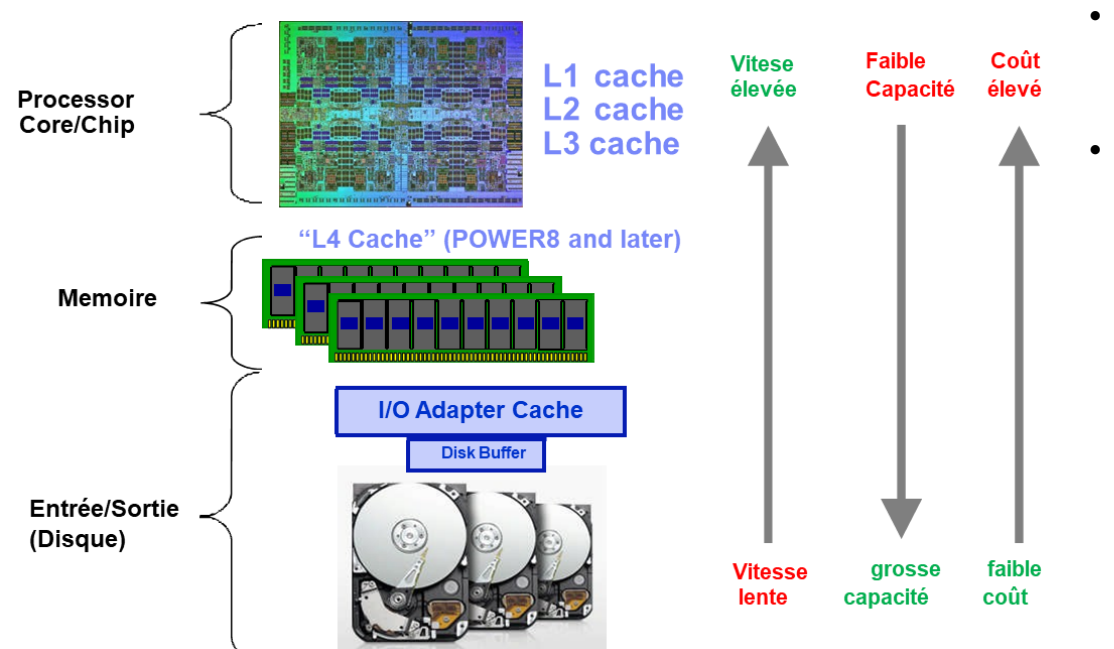

- Combien de fois est-il plus lent d'accéder à quelque chose en mémoire que dans le cache d'un cœur de processeur ?
- Combien de fois est-il plus lent d'accéder à quelque chose sur un disque que dans la mémoire principale ?

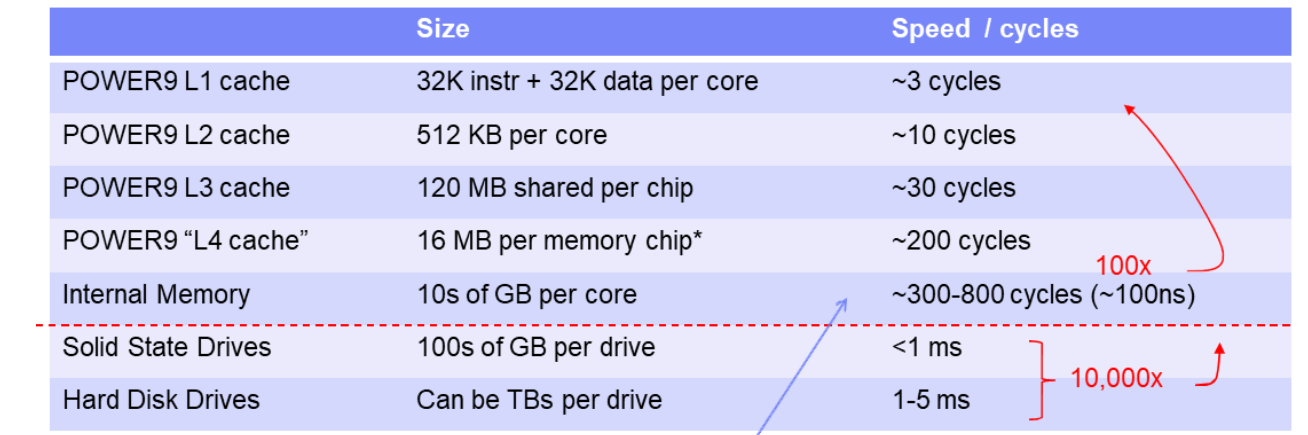

Range due to "distance" of access.

 $1 \text{ ms} = 1000 \text{ }\mu\text{s} = 1,000,000 \text{ }\text{ns}$ 400 cycles is about 0.1 us if 4.0 GHz

- **IMPLICIT**
	- o les "**défauts de page**" et les "**défauts de page en attente d'E/S**".
	- o Le système d'exploitation ou l'application tente d'accéder à une adresse qui ne se trouve pas dans la mémoire principale.
	- o Elle doit attendre que les données soient introduites dans la mémoire à partir du disque.

Pour introduire des données dans la mémoire, il existe deux types de transferts de mémoire

#### • **EXPLICIT**

- o "**Lecture sans erreur** »
- o Le système d'exploitation récupère les données avant que l'application n'en ait besoin (Db2 "read-ahead" ou "asynch brings").
- o La commande SETOBJACC place un objet dans un pool de mémoire.
- o Lecture de la partie des opérations CRTDUPOBJ et CPYF

IBMI

16

### **HIÉRARCHIE DE LA MÉMOIRE ET DU STOCKAGE POWER**

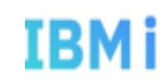

#### **Toutes les demandes d'E/S ne sont pas égales**

- **E/S synchrones**
	- o Le traitement attend que les E/S soient terminées
	- o Contribue à la réponse/au temps d'exécution
	- o Exemples (lectures) :SETOBJACC, CRTDUPOBJ, CPYF, Défauts
- **E/S asynchrones**
	- Traitement simultané avec les E/S
	- o Peut devenir synchrone
	- o Exemples (lecture) :Db2 asynchrone apporte

#### **Opérations sur les disques**

- Classé par Gestion du stockage principal
	- o E/S de base de données
		- E/S de fichiers physiques ou logiques
	- E/S non liées à la base de données
		- E/S de disque non liées aux E/S de fichiers physiques ou logiques
- Classées selon la concurrence avec le traitement
	- o E/S synchrones
		- Le traitement attend que l'E/S soit terminée
	- o E/S asynchrones
		- Traitement simultané avec les E/S

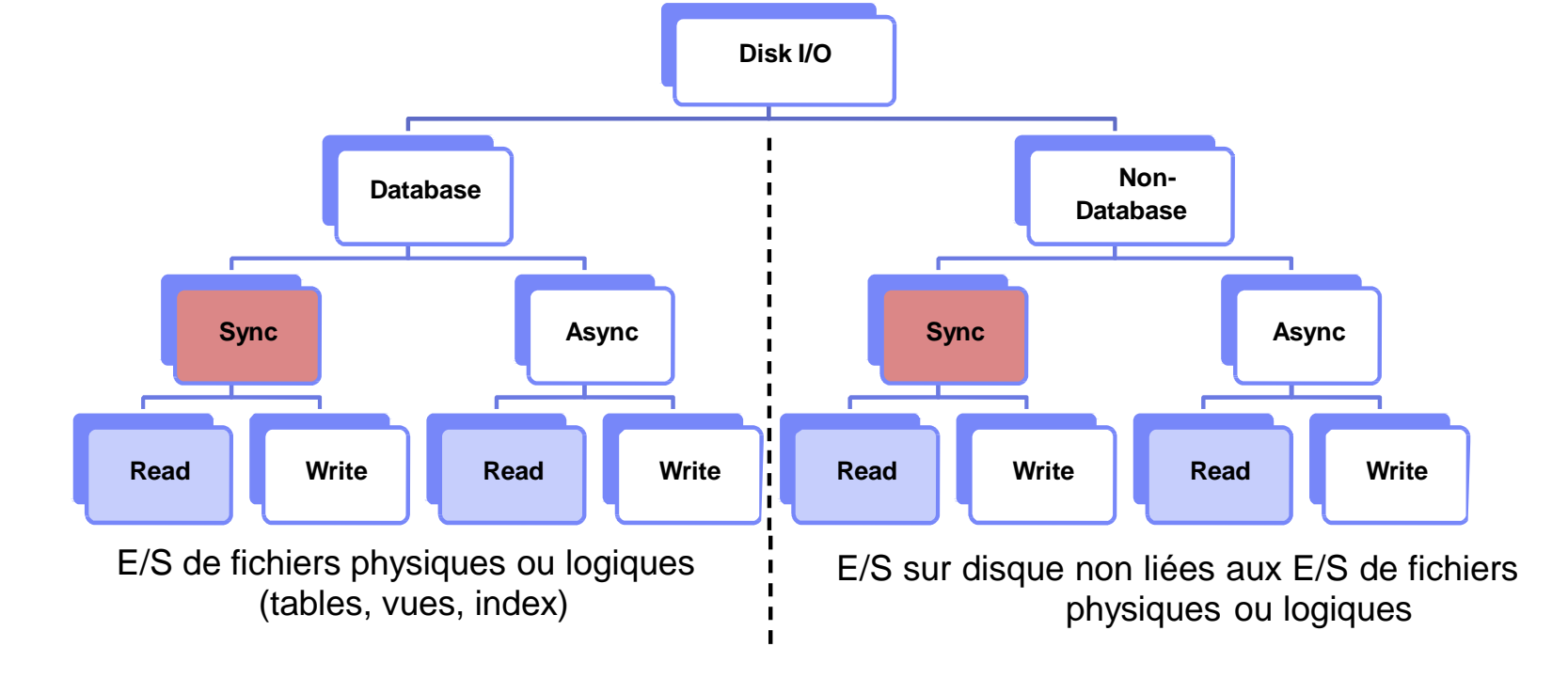

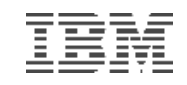

### **PAGINATION DE LA MÉMOIRE ET DÉFAILLANCE**

#### **Notions de base sur les erreurs de page**

L'objectif principal de l'analyse de la mémoire est de réduire le temps d'attente des erreurs de disque.

- Les erreurs sont normales et attendues.
	- o C'est le mécanisme utilisé pour amener la plupart des éléments en mémoire. Certains éléments doivent être mis en mémoire pour être nettoyés ou supprimés.
- Une seule erreur peut amener plusieurs pages en mémoire
	- o Défauts par seconde < pages par seconde
	- o Nous ne nous préoccupons généralement pas des pages par seconde.
- Les pages demandées sont placées dans le pool de mémoire dans lequel le travail s'exécute.
	- o Les pages peuvent être partagées entre les tâches
	- o Un travail peut accéder à une page dans un pool différent.

#### **Défauts de page**

Défauts par seconde vs. temps d'attente quel est le plus révélateur?

- Se concentrer sur le temps d'attente des erreurs, et non sur le taux d'erreurs.
	- o Les grands pools de mémoire peuvent avoir un nombre élevé d'erreurs, mais peu d'impact sur les temps d'attente.
- Cependant, les taux peuvent être utiles lorsqu'il est difficile d'obtenir le temps d'attente.
	- o Tableau de bord, moniteurs, WRKSYSSTS, etc.
- Quel est le graphique le plus utile pour déterminer si la défaillance peut être un problème ?

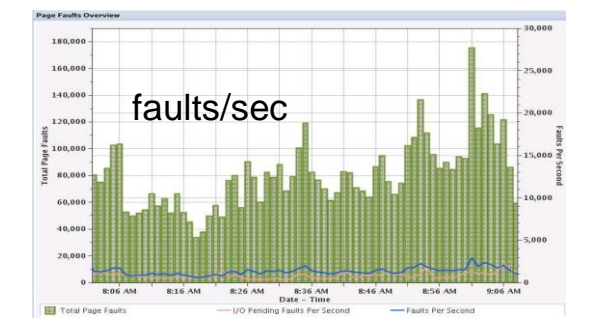

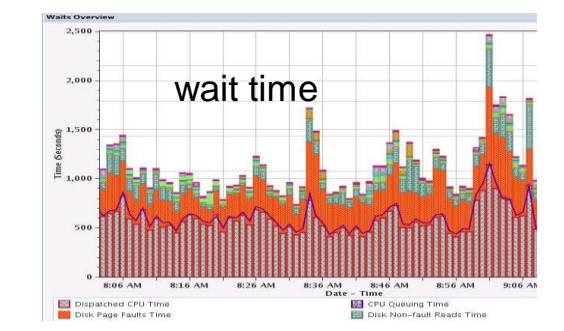

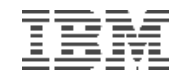

### **GESTION DE LA MÉMOIRE : TROP OU PAS ASSEZ ??**

#### **Suppression des données de la mémoire**

- **Contrôlé par le système**
	- o Deux tâches sont chargées d'écrire les pages modifiées de la mémoire sur le disque pour faire de la place aux données mises en page dans la mémoire.

**SMPOL001 :** tâche de sortie de page de faible priorité

**SMPO0001 :** tâche de sortie de page de haute priorité

devient active si la tâche de faible priorité ne peut pas répondre à la demande.

- o Une activité élevée dans ces tâches, en particulier dans la tâche de haute priorité, peut indiquer un besoin de mémoire supplémentaire.
- **Contrôlées par l'utilisateur/le programme**
	- o Les pages modifiées sont écrites à la fin d'un travail.

#### **Peut-on avoir trop de mémoire ?**

#### **Il est presque toujours préférable d'avoir plus de mémoire, mais...**

- L'ajout de mémoire peut ne pas réduire les erreurs Données sur le disque >> espace en mémoire, Activité E/S aléatoire, Chemins d'accès Db2
- Peut indirectement entraîner des problèmes lorsque les programmes se terminent et qu'il faut forcer de grandes quantités de données sur le disque ➔ Provoque des pics d'activité sur le disque
- Compromis coût/bénéfice du retour sur investissement pour l'ajout de plus en plus de mémoire
- Souvent, le problème est que la mémoire existante n'est pas utilisée efficacement, et non pas qu'il n'y a pas assez de mémoire.
	- o L'optimisation des applications peut réduire les besoins en mémoire
- Peut utiliser les disques SSD pour améliorer les performances pour des objets spécifiques → Peut agir comme un très grand cache

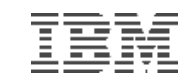

### **POOLS MÉMOIRE ET SOUS SYSTEMES Pools de mémoire**

- Les pools de mémoire sont des subdivisions logiques de la mémoire physique
	- o Utilisés avec les sous-systèmes pour isoler l'utilisation de la mémoire par différentes applications
	- o Il en existe deux types : les pools partagés et les pools privés ( ne profitent pas de la répartition de charge)

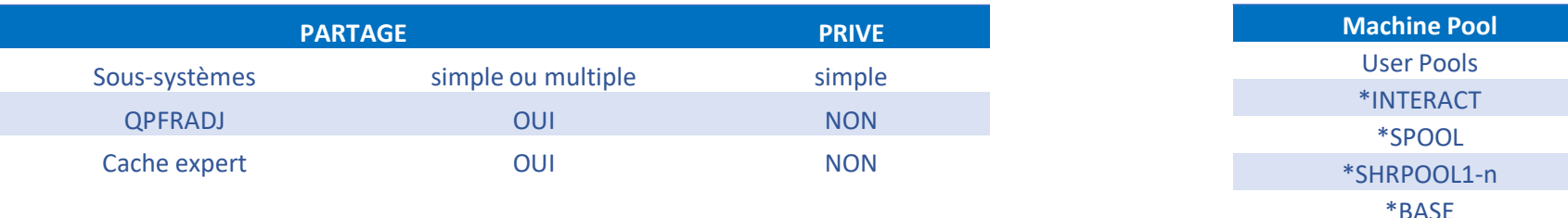

#### **Niveau d'activité maximum du pool**

- Le nombre maximum de threads dans le pool qui peuvent utiliser le(s) processeur(s) simultanément.
	- o Les threads qui n'ont pas de niveau d'activité ne peuvent pas être exécutés.
- Ne s'applique pas au pool de machines o Aucun travail n'est exécuté dans le pool de machines
- Peut être ajusté + ou par l'Ajusteur de performance
- **Considérations** 
	- o En général, il faut que le niveau soit suffisamment élevé pour éviter les transitions vers l'inéligibilité.
	- o Un réglage trop bas peut entraîner de graves problèmes de performance
	- o Un réglage trop élevé peut entraîner davantage de défaillances

### **POOLS MÉMOIRE ET SOUS SYSTEMES**

#### **Optimisation des Pools**

- Automatic Performance Adjustment (QPFRADJ)
	- $\circ$  0 ou 3 on évite 1 et 2
- Expert Cache (\*CALC)
	- o Gère la taille des pools de mémoire partagée pour vous.- Il ajustera le niveau d'activité maximal.

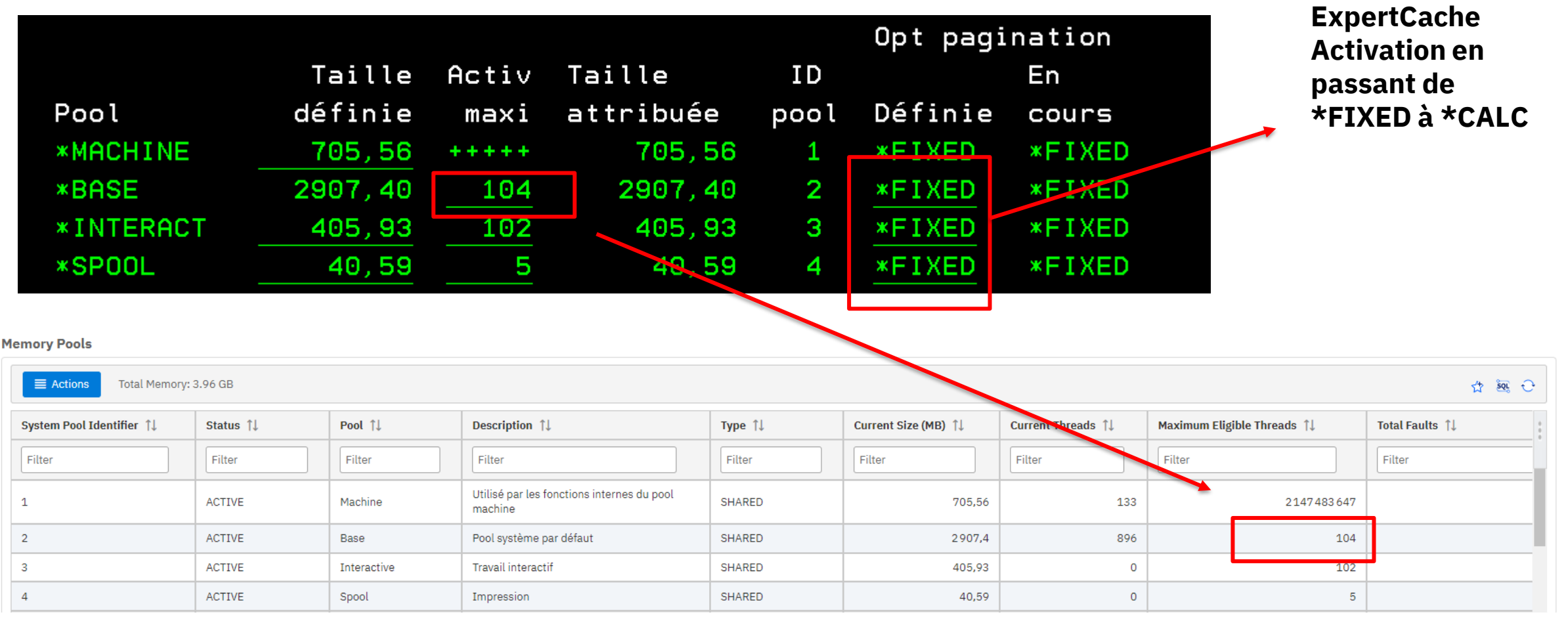

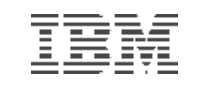

IBMI

### **POOLS MÉMOIRE ET SOUS SYSTEMES Recommandations QPFRADJ – Paramètres**

- Il est recommandé d'utiliser 0 (=off) ou 3
	- o Il est possible de régler certains pools sur min=max pour les "désactiver".
	- o Si l'option est désactivée, il faut ajuster manuellement les pools de temps en temps.
- Les considérations ci-dessous s'appliquent lorsque QPFRADJ est activé
	- o Ajuster les priorités des pools
	- $\circ$  Ne mettez pas tout sur 1 ou 2

#### **Définir les tailles minimale et maximale des pools (lorsque QPFRADJ est activé)**

- Pools Java/WebSphere
	- o La taille minimale doit toujours être suffisante pour contenir toutes les JVM du pool.
	- o Il ne faut pas qu'il y ait de défaillance dans ce pool en temps normal.
- Fixer un maximum pour les pools à forte intensité de mémoire afin de limiter l'impact sur les autres travaux de la partition.
- Des changements importants dans la taille d'un pool de mémoire peuvent amener l'optimiseur de requêtes à reconstruire les plans d'accès, ce qui peut contribuer à de mauvaises performances.
- Si vous constatez que les pools restent souvent à la taille minimale, envisagez de diminuer la taille minimale.
- Si des pools atteignent la taille maximale, il faut envisager d'augmenter la taille maximale.

#### **Maintenir le total des tailles minimales < 70 % de la mémoire pour permettre à QPFRADJ d'avoir une certaine flexibilité.**

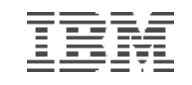

### **POOLS MÉMOIRE ET SOUS SYSTÈMES (NAVIGATOR FOR I)**

**Memory Pools** 

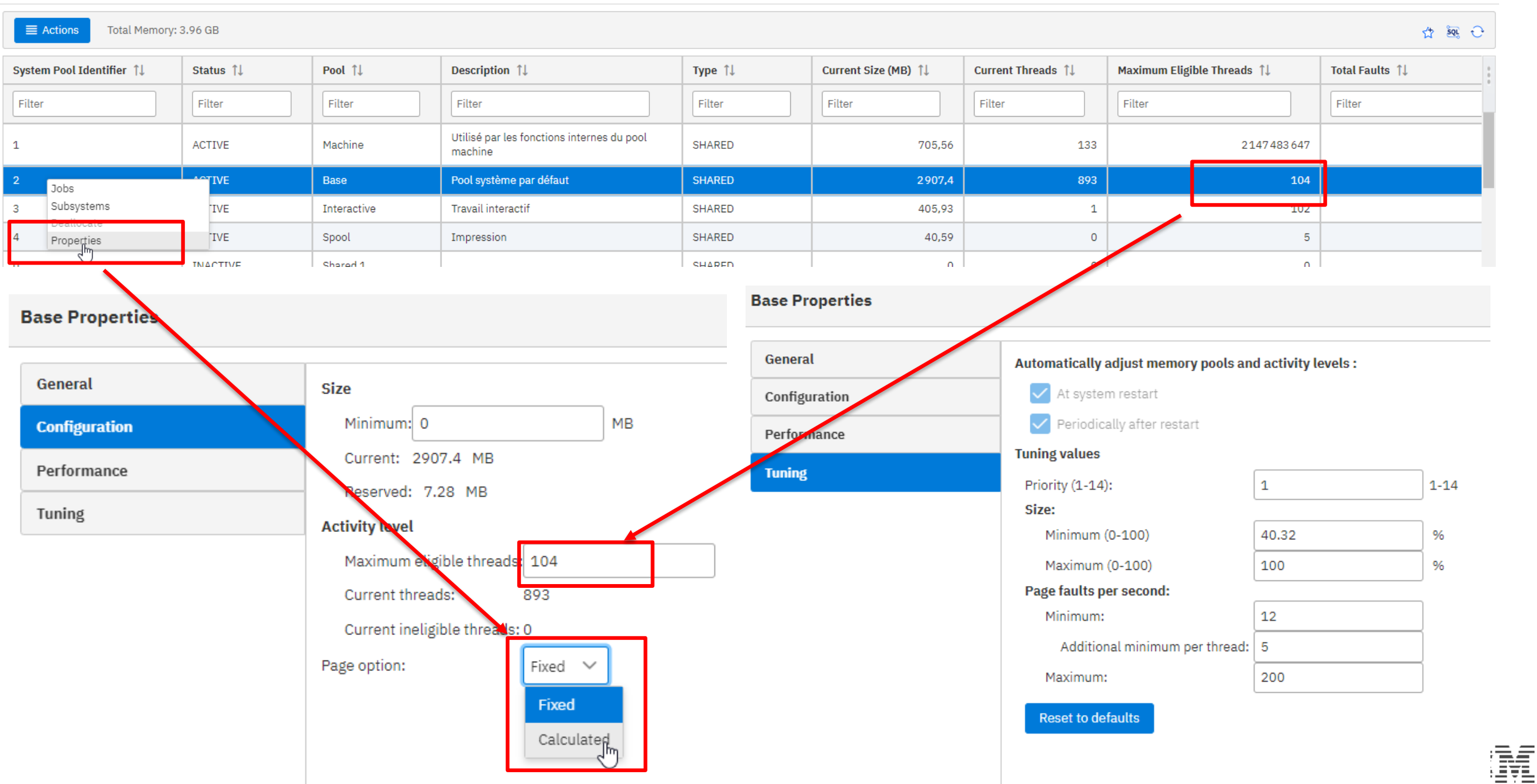

IBMi

### **POOLS MÉMOIRE ET SOUS SYSTÈMES (NAVIGATOR FOR I)**

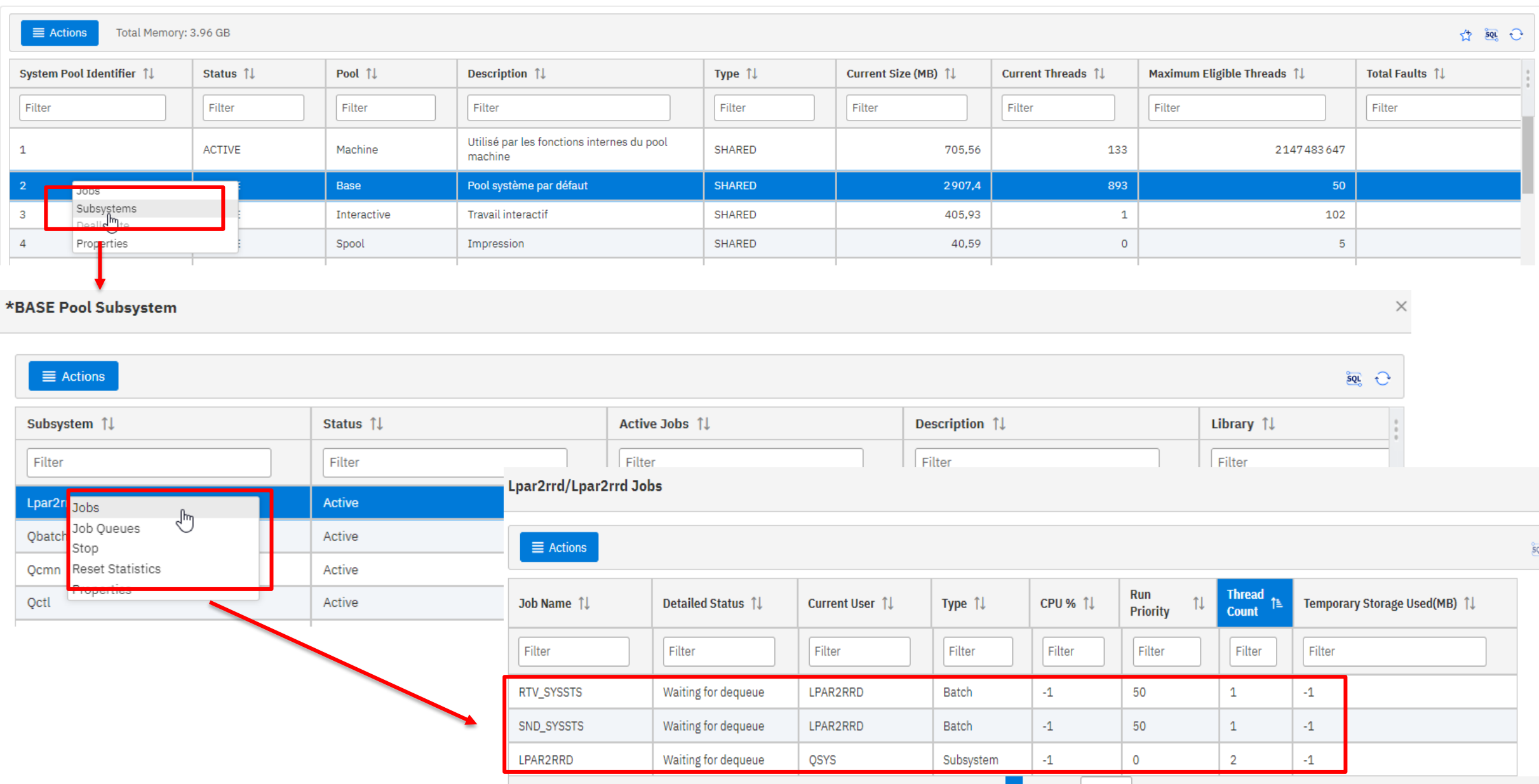

IBM i

Ē

### **POOLS MÉMOIRE ET SOUS SYSTEMES Sous-systèmes**

- Environnements d'exécution prédéfinis au sein d'un seul IBM i
	- o Permet la séparation de la charge de travail
	- o Contrôle du flux de travail
	- o Avec les pools de mémoire, permet un certain contrôle de l'utilisation de la mémoire
	- o Permet de regrouper l'utilisation des ressources dans les données de performance
- Exemple de sous-systèmes :QINTER; QBATCH; QSYSWRK; QUSRWRK; Défini par l'utilisateur.
- Les sous-systèmes peuvent être utilisés pour contrôler:
	- o le pool de mémoire dans lequel un travail peut s'exécuter
	- o le nombre de travaux exécutés simultanément et donc indirectement la quantité de mémoire dont dispose chaque travail.
		- par le biais des files d'attente de travaux
		- Par les paramètres de pré-démarrage des travaux
		- Le niveau d'activité maximum dans le pool
	- o La quantité de CPU que les tâches peuvent consommer (avec les groupes de charge de travail)
	- o La priorité d'exécution, la tranche de temps et les capacités maximales de CPU et de stockage temporaire des tâches en cours d'exécution par le biais des définitions de classes.

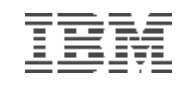

### **POOLS MÉMOIRE ET SOUS SYSTEMES**

#### **Quand créer des sous-systèmes distincts (Performance Focus)**

- Gestion de la mémoire, exemples :
	- Limiter l'impact des travaux à forte intensité de mémoire
	- o Veiller à ce que les JVM disposent toujours d'une mémoire suffisante
- Paramètres de performance (par exemple, niveau de priorité)
- Groupes de charge de travail
	- o Pour limiter l'impact du CPU sur l'ensemble de la partition ou pour des raisons de licence
- Gestion du travail
	- o Il est plus facile de diviser l'utilisation des ressources dans les données de performance.
	- o Permet de limiter l'impact des **requêtes ad hoc**

#### **Qu'est-ce qu'une requête ad hoc ?**

- Requêtes qui ne sont pas prédéfinies dites « ponctuelles »
- Souvent exécutées par un utilisateur interactif
- Elles peuvent être destinées à l'établissement de rapports.

#### **Quel est le problème ?**

- Souvent, les index ne sont pas corrects pour un bon fonctionnement
	- o Peuvent accéder à des fichiers volumineux qui ne sont pas actuellement en mémoire
	- o Peuvent causer des problèmes de performance intermittents

#### **Comment les traiter ?**

- Ils sont souvent exécutés à l'aide de tâches de pré-démarrage QZDASOINIT.
- Ne pas vouloir impacter tous les jobs QZDA

#### **Deux méthodes pour isoler - par adresse IP et par identifiant d'utilisateur**

### **AGENDA**

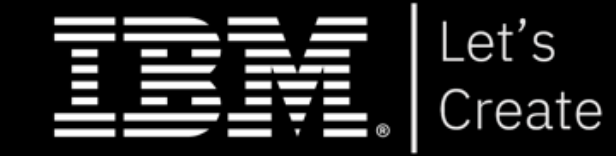

Rappel de base sur les concepts

La CPU

La mémoire

# **Les disques**

Stockage externe VS stockage interne

La virtualisation

Les métriques

Analyse de performances

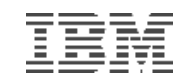

IBMi

#### **Importance du sous-système disque**

- Le fait de devoir aller sur le disque est vraiment lent, en termes relatifs.
- Une mauvaise configuration du sous-système d'E/S peut réduire les performances globales du système.

#### **Comment améliorer les performances :**

- Veiller à la bonne configuration du sous-système de disque
- Les adaptateurs d'E/S dotés de caches plus importants et les nouvelles technologies de stockage (par exemple, SSD / FlashSystem) peuvent réduire les temps d'attente des E/S
- Les changements d'application peuvent réduire considérablement le temps d'attente de vos tâches pour les E/S sur disque.

#### **E/S logiques et physiques des disques**

- L'application effectue une opération de lecture (READ)
- 2. Les données demandées sont trouvées en mémoire- Il en résulte une E/S logique
- 3. Si les données demandées ne sont pas en mémoire, alors les données sont lues du disque vers la mémoire. Il en résulte une entrée/sortie physique.

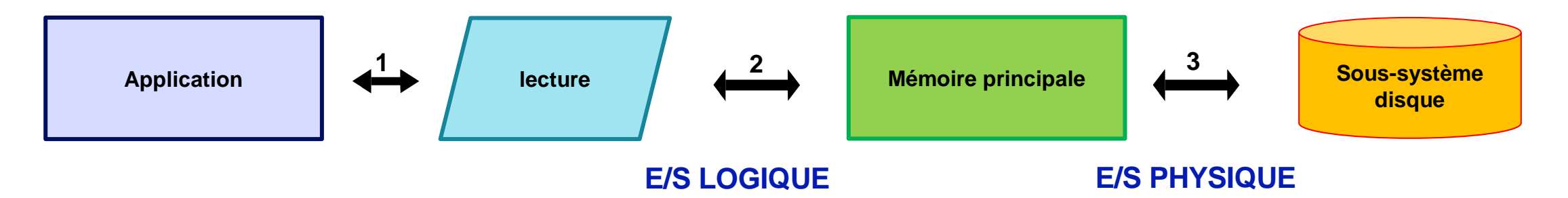

**Une opération de lecture entraîne toujours une entrée/sortie logique et peut également entraîner une ou plusieurs entrées/sorties physiques.**

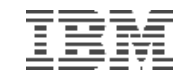

#### **Composants du sous-système d'E/S**

- Types d'unités de disques (lecteurs)
- Contrôleurs de disque (également appelés adaptateurs d'E/S ou IOA) : ils relient plusieurs disques entre eux.
	- o Importance de la mémoire cache
	- o Considérations relatives à la protection des disques
- Bus / "I/O Fabric" relie plusieurs contrôleurs entre eux
	- o Concepts de pool de stockage auxiliaire (ASP)

#### **Types de disques durs**

- **Hard Disk Drive (HDD)**
	- o Plateau magnétique « tournant »
	- o Délais de recherche et de rotation (latence)
	- o Des centaines d'E/S par seconde

#### • **Solid State Drives (SSDs)**

- o Pas de pièces mobiles / utilisation de mémoire flash non volatile
- o Chemin de données contrôlé par logiciel
- o Des dizaines de milliers d'E/S par seconde, faible latence
- **FlashSystem Storage/ NVMe**
	- o Pas de pièces mobiles / utilisation de mémoire flash non volatile
	- o Chemin de données contrôlé uniquement par le matériel
	- o Le plus grand nombre d'E/S par seconde, le temps de latence le plus faible

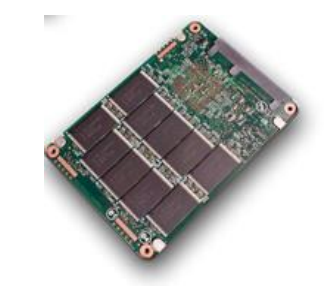

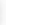

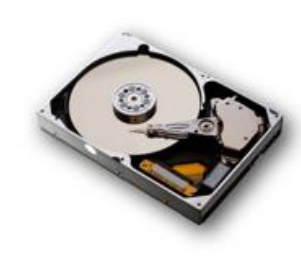

#### **Mesures de performance clés de l'unité de disque**

- Temps de service du disque
	- o La mise en cache signifie que le temps de service rapporté est inférieur au temps d'E/S physique, en particulier pour les écritures.
- Temps d'attente du disque
	- o Temps d'attente dans la file d'attente du pilote du périphérique d'E/S
- Temps de réponse du disque (attente + service)
	- o Attention au calcul de la moyenne des lectures et des écritures
- Pourcentage d'occupation du disque
	- o Minimiser les files d'attente en conservant moins de 40 % (préférer < 20 %)

Le service de collecte à intervalles de 5 ou 15 minutes peut **"cacher"** des performances médiocres intermittentes. Job Watcher, Disk Watcher et PEX peuvent vous aider.

#### **Contrôleur de disque Cache**

- **Cache de lecture**
	- o Utilise des algorithmes pour compléter la mémoire de stockage à niveau unique et le cache de lecture des unités de disque.
	- o Favorise la conservation des données provenant d'accès aléatoires au disque
- **Cache d'écriture**

30

- o Peut combiner et éliminer les écritures physiques sur le disque
- o La notification "écriture terminée" est signalée en une fraction de milliseconde.
	- L'écriture réelle se produit de manière asynchrone
- o Vouloir éviter les dépassements de cache d'écriture en raison d'un cache plein
	- Les nouvelles écritures doivent attendre que les écritures existantes soient forcées sur le disque.

Le cache se trouve dans l'IOA pour les systèmes de stockage à connexion directe et au niveau du processeur pour les systèmes de stockage en connexion.(c'est-à-dire "au-dessus" du niveau IOA)

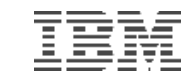

#### **Efficacité de la mémoire cache en lecture/écriture du contrôleur de disque**

- **Efficacité élevée (près de 100 %)**
	- o Performances optimales en lecture/écriture sur le disque ➔ Prévoir une efficacité d'écriture élevée

#### • **Faible efficacité (proche de zéro)**

- o Mauvaise relation entre :
	- l'accès aux données
	- Organisation des données- Les fichiers ne sont pas organisés en fonction des clés les plus fréquemment utilisées
- o Nombreux enregistrements supprimés
- o Taille des blocs de lecture trop importante
	- Travail entraînant la lecture d'une plus grande quantité de données sur le disque que nécessaire
	- Le cache expert (\*CALC) peut réduire les accès au disque.
- o Fragmentation du disque
- o Trop de bras sur une IOA (pas de bras pas de chocolat, trop de bras pas assez de chocolat) **≠ en stockage externe**
- Taille du cache lecture et écriture plus c'est gros, mieux c'est !
- Bras par contrôleur moins il y en a, mieux c'est pour les performances
- Une batterie de cache d'écriture défectueuse entraîne une dégradation des performances.
- Protection des disques
	- o Les bras défectueux dans les jeux RAID entraînent une dégradation des performances jusqu'à ce qu'ils soient reconstruits.
	- o Veillez à ce que les nouvelles unités ne soient pas ajoutées aux jeux de parité existants.
- Lorsque plusieurs contrôleurs sont impliqués :
	- o Nombre constant de bras par contrôleur
- $\sigma$  Taille de disque cohérente pour chaque contrôleur

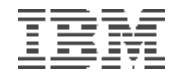

### **AGENDA**

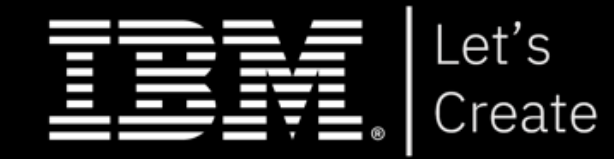

Rappel de base sur les concepts

La CPU

La mémoire

Les disques

# **Stockage externe VS stockage interne**

La virtualisation

Les métriques

Analyse de performances

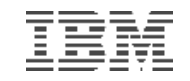

IBMi

### **ATTACHEMENT DIRECT VS FABRIC**

Il existe 2 modes d'attachement pour du stockage externe

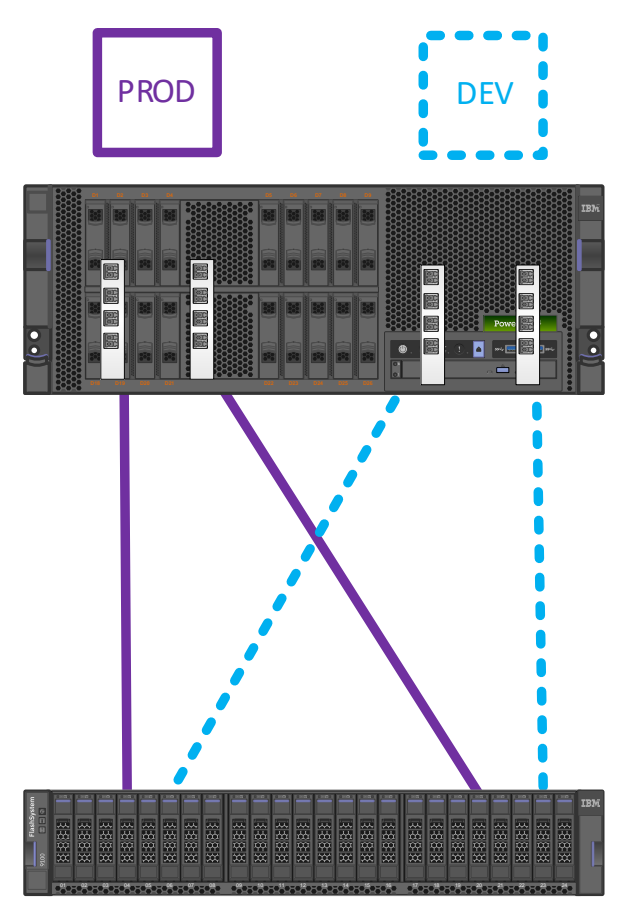

• Attachement direct • Attachement par Fabric

IBM i

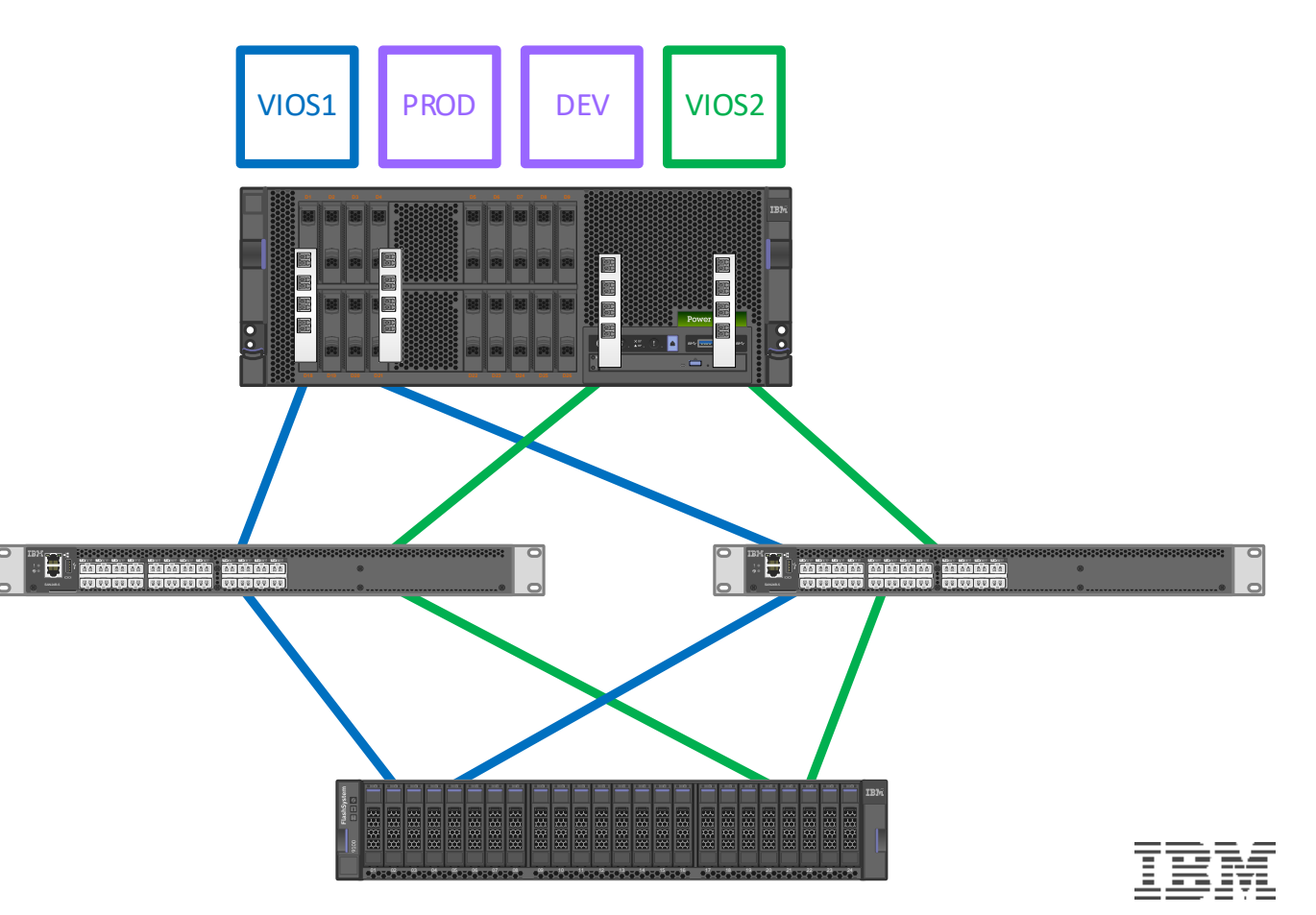

### **CONSIDERATIONS POUR LE STOCKAGE EXTERNE**

Les points d'attention pour une bascule en stockage externe sources d'échec

- Pas d'analyses de performances du système source ➔ pas beaucoup d'IOPS ça passe facile….
- Pas de prise en compte de la configuration disque source
	- o Carte Raid
	- o Type de protection
	- o Nombre de disques
	- o Types de disques
	- o Nombre d'iops
- Sous-dimensionnement de la baie de stockage
	- o Taille des disques ➔ attention à la règle des 8/9
	- o Taille du cache ➔ attention le cache est partagé sur la baie en totalité et pas dédié à une partition
	- o Nombre de ports d'attachements fibre
- Mauvais choix de virtualisation
	- o VSCSI/NPIV
	- o Nombre d'adaptateur insuffisant
	- o Taille de LUNs inadaptée
	- o Nombre de LUNs inadapté
- Mauvaise analyse des charges applicatives
- Mauvaises analyse des utilisations disques ( SAVF, save while active, …)

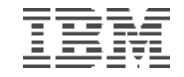

### **REPLICATION HARDWARE**

Trois modes de réplication sont proposés sous la même licence (il est possible de passer d'un mode à un autre).

• Metro Mirror (MM): Réplication synchrone

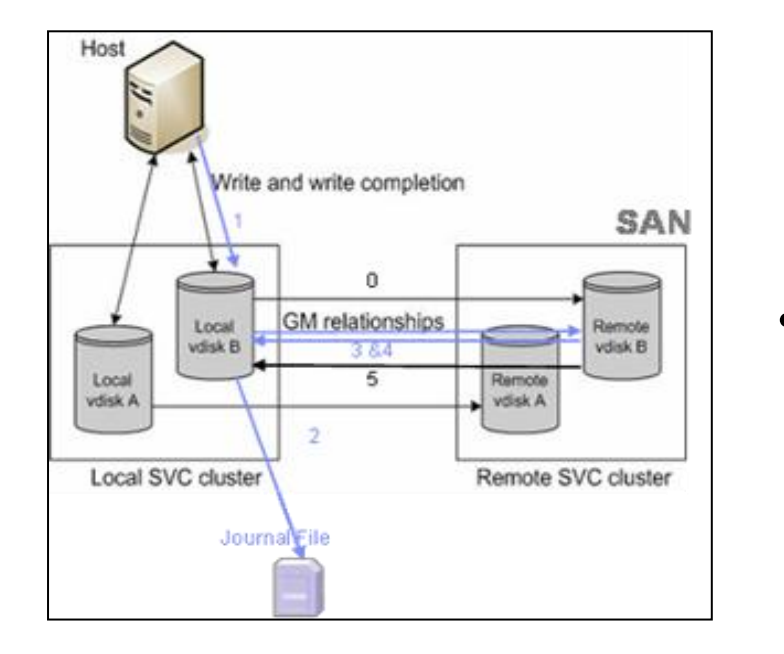

**Remote Copy Remote Copy** Primary Secondary **Background** Copy Regular FlashCopy Regular Requires less link Host snapshot FlashCopy V<sub>O</sub> bandwidth snapshot Guarantees a consistent copy

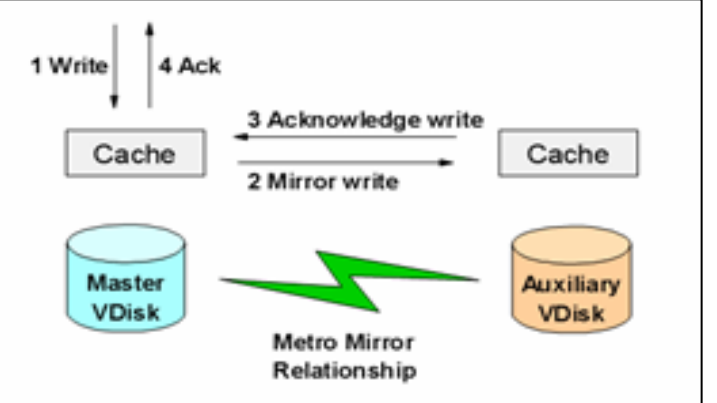

**IRMI** 

• Global Mirror (GM): Réplication asynchrone « au fil de l'eau ».

• Global Mirror (GMCV) Réplication asynchrone avec Flashcopy

### **AGENDA**

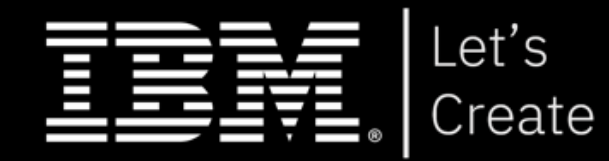

Rappel de base sur les concepts

La CPU

La mémoire

Les disques

Stockage externe VS stockage interne

# **La virtualisation**

Les métriques

Analyse de performances

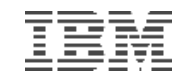

IBMi

### **VIRTUALISATION 1/3**

L'ensemble des ressources physiques processeur, mémoire, sont virtualisées par la partie Hypervisor pour être présentées aux VIOS et aux partitions clientes

La virtualisation sur Power est assurée au travers de la couche PowerVM

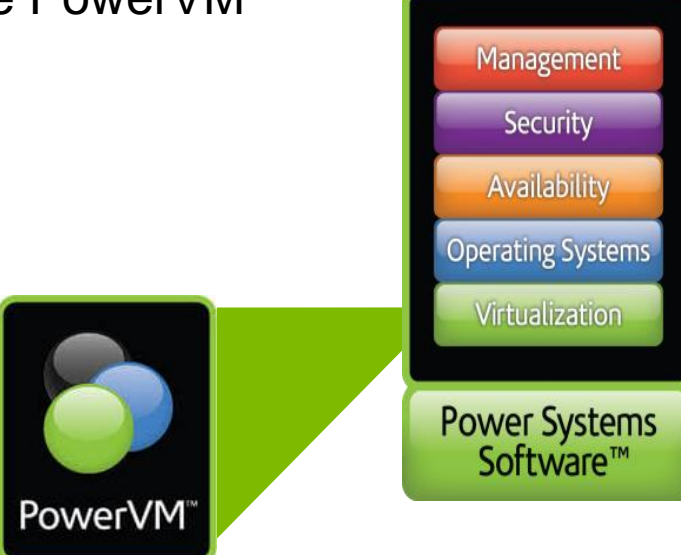

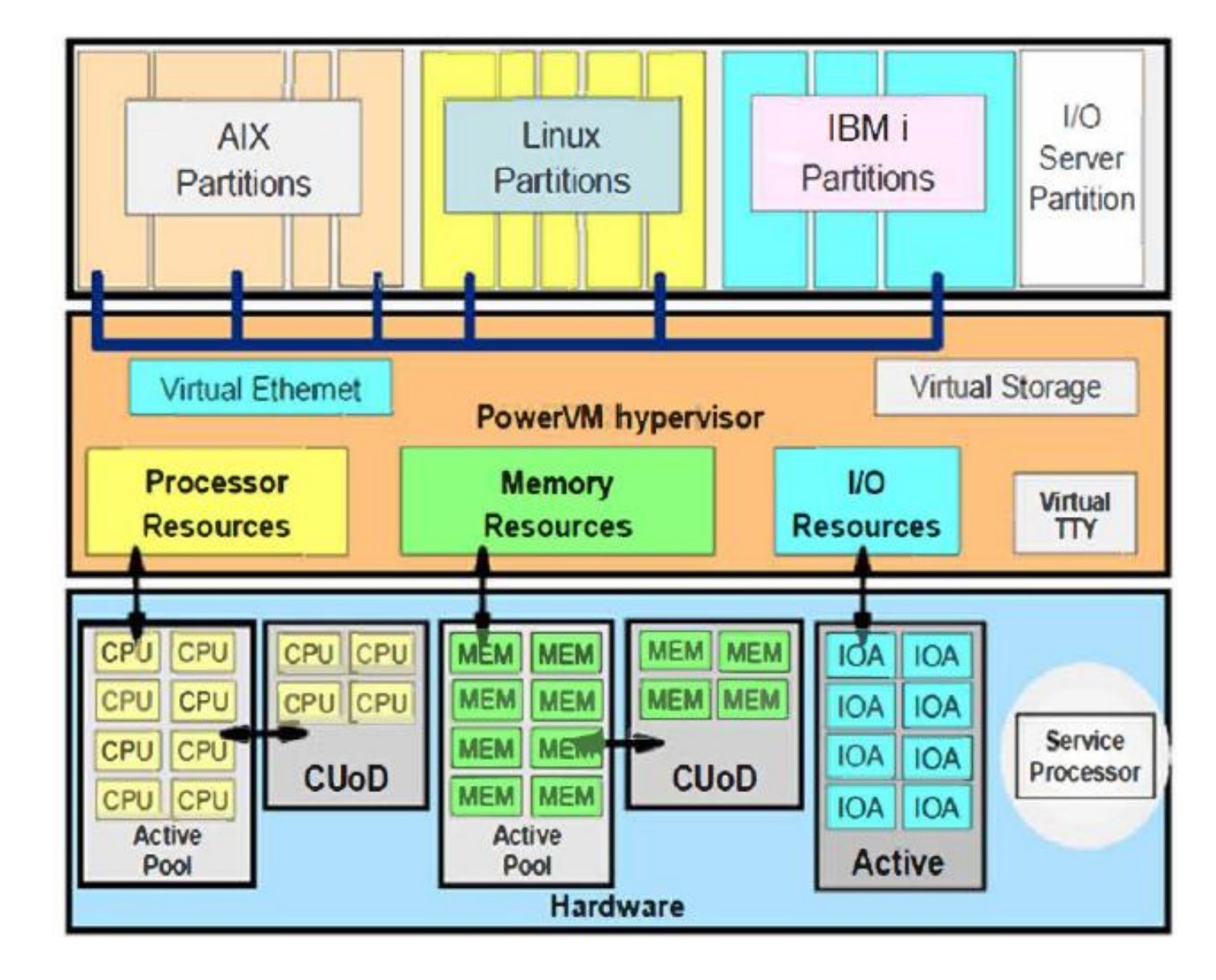

IBMi

### **VIRTUALISATION 2/3**

Le VIOS (Virtual I/O Server) va permettre de virtualiser les ressources physiques de la machine pour les partitions clientes (SEA, NPIV, VSCSI)

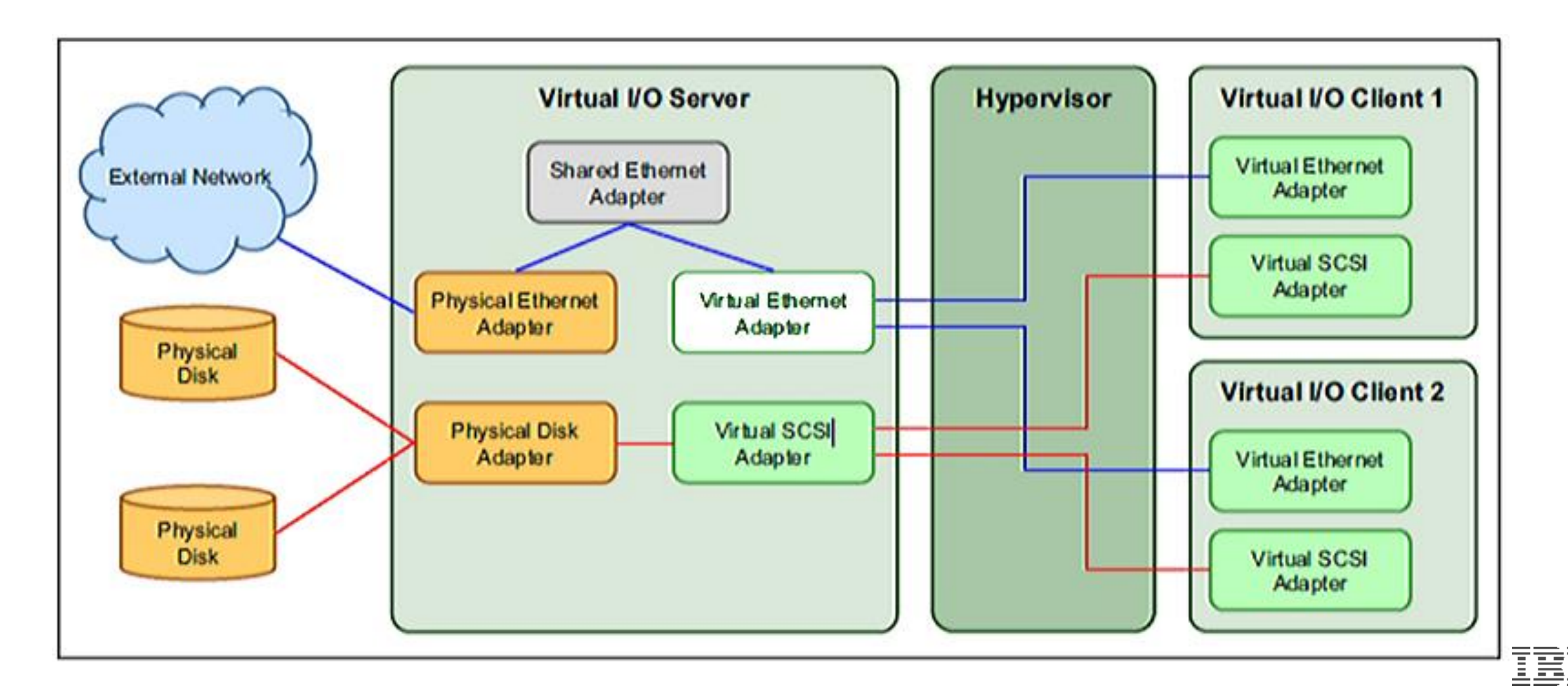

### **VIRTUALISATION 3/3**

### **VSCSI** avec/sans Switch SAN

- $\cdot$  LUNS  $\rightarrow$  VIOS  $\rightarrow$  LPAR
- Adaptateur Server/Client VSCSI
- Zoning uniquement VIOS/Stockage

### **NPIV** ➔ **switch SAN OBLIGATOIRE**

- LUNS➔ LPAR
- Adaptateur VFCHOST (wwn)
- Zoning CLIENT/STOCKAGE

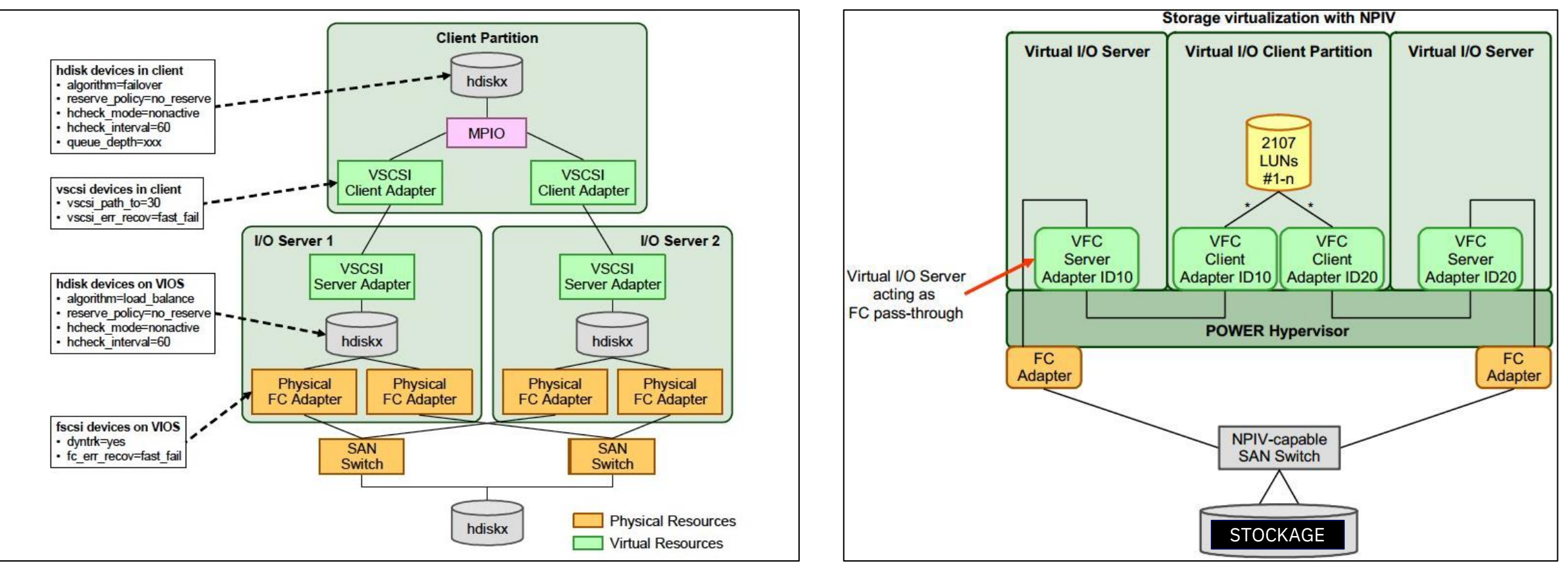

### **POWERVM LIVE PARTITION MOBILITY**

Live Partition Mobility est une fonctionnalité de PowerVM Enterprise Edition permettant de déplacer une partition en cours d'exécution d'un système à un autre.

• Cette fonctionnalité est disponible pour Linux et AIX depuis les Power6 et jusqu'au Power10.

• Partition Mobility (en direct ou inactif) et Partition Migration (Active ou Inactif) se réfèrent à la même fonction.

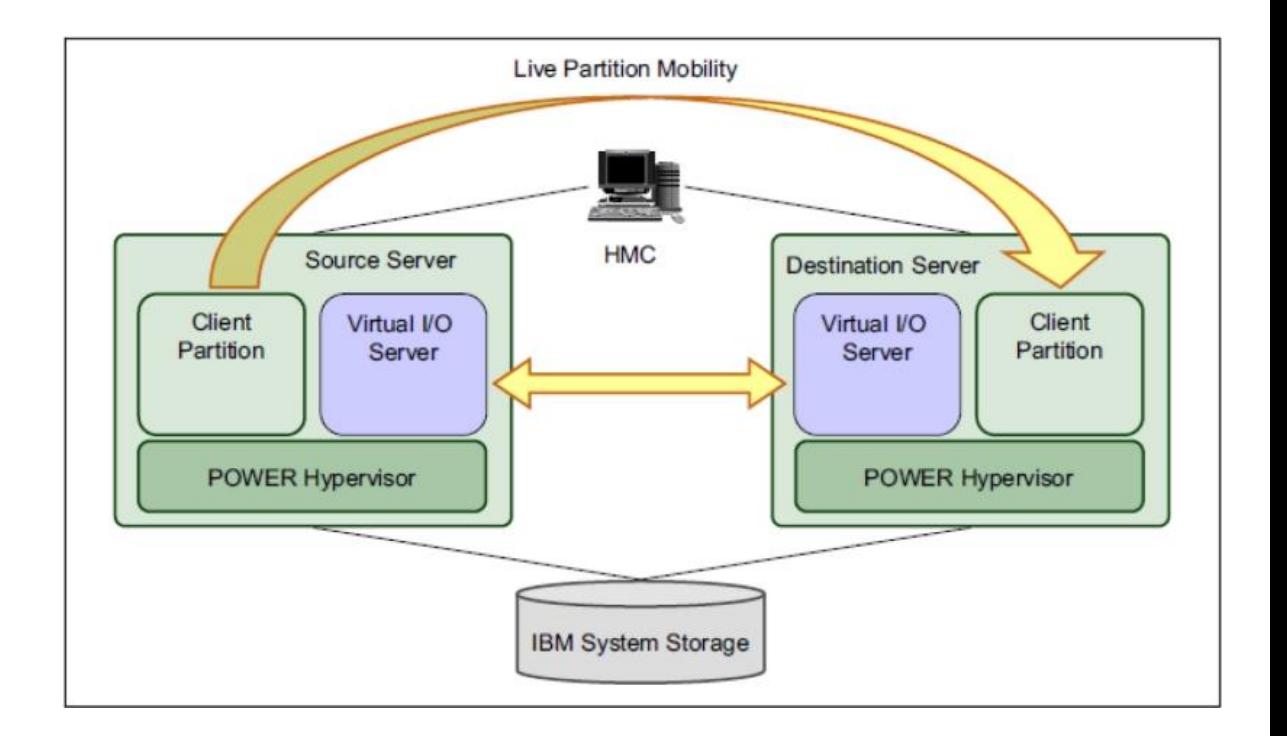

### **ATTENTION**

- les systèmes **doivent impérativement** partager un stockage commun
- Les ressources sont **obligatoirement** virtualisées
- Les réseaux Ethernet **doivent être identiques** sur les systèmes

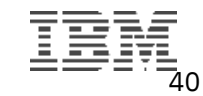

### **AGENDA**

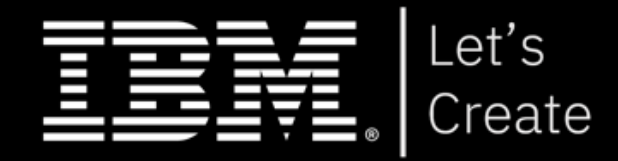

Rappel de base sur les concepts La CPU La mémoire Les disques Stockage externe VS stockage interne La virtualisation

# **Les métriques**

Analyse de performances

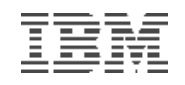

IBMi

### **LPAR2RRD ET STOR2RRD**

- Outils **libres** de monitoring et de reporting des performances pour les serveurs, le stockage, le SAN et le LAN
- Open source sous License GPL v3
- Service de support professionnel optionnel
- Le support inclus les éditions entreprise des outils qui ont des fonctions complémentaires
- Les données sont collectées sur les périphériques et stockées dans les outils
- Fonctionnent sur UNIX/Linux ou bien sur une appliance VMWare (Linux)

#### **LPAR2RRD TUNING 1/4**

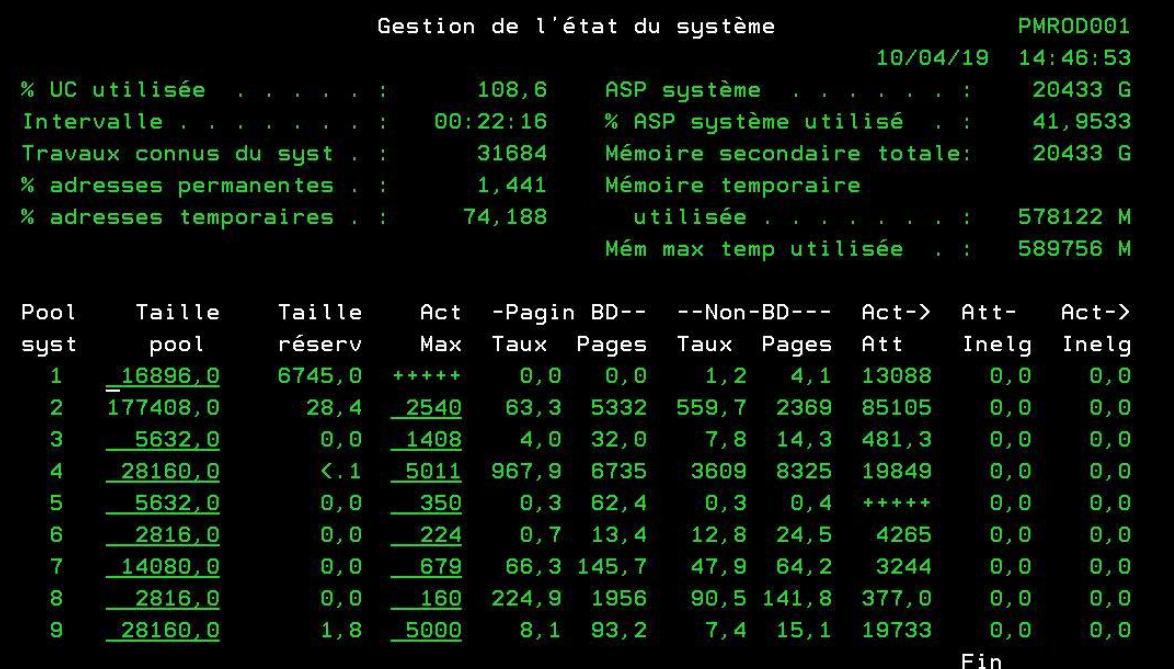

Gestion des pools partagés

Système: PMROD001

#### Taille de la mémoire

principale (Mo) . . . . 281600,00 Indiquez vos modifications (si admises), puis appuyez sur ENTREE.

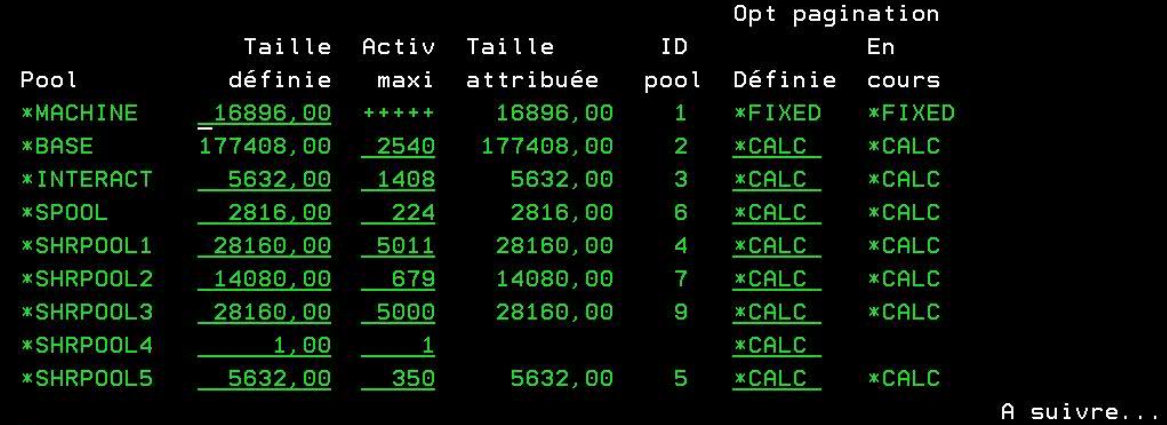

#### **LPAR2RRD TUNING 2/4**

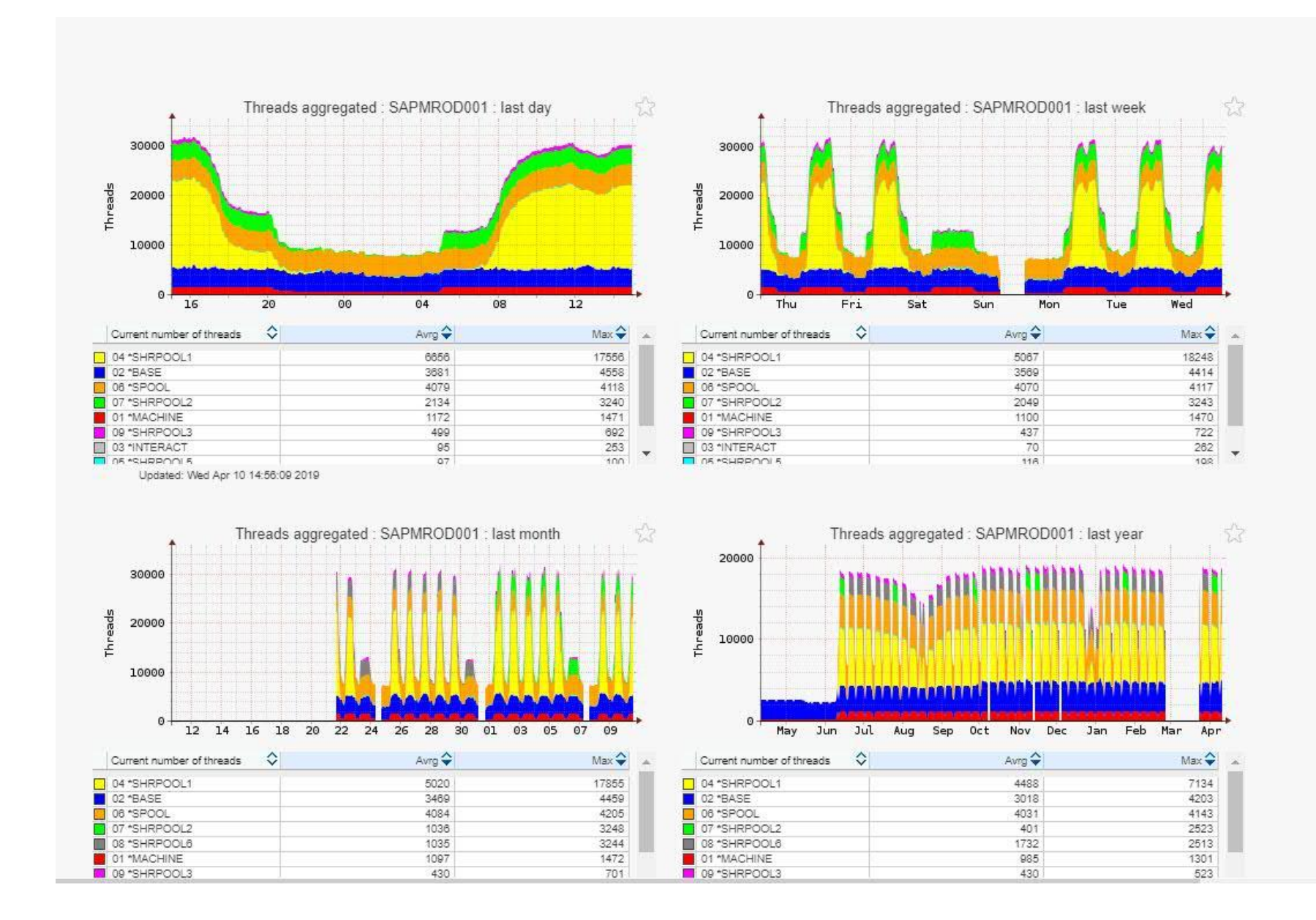

![](_page_43_Picture_3.jpeg)

![](_page_44_Figure_2.jpeg)

![](_page_44_Figure_3.jpeg)

![](_page_44_Picture_4.jpeg)

#### **LPAR2RRD TUNING 4/4**

![](_page_45_Figure_2.jpeg)

JLRVLR | VLINIJJILUAI"0Z0U" + ZH"JINZIUY/LVV | JAPPIRUDUUI

![](_page_45_Figure_4.jpeg)

 $\overline{a}$ 

![](_page_45_Figure_5.jpeg)

![](_page_45_Figure_6.jpeg)

![](_page_45_Figure_7.jpeg)

#### **STOR2RRD PERF STOCKAGE EXTERNE**

![](_page_46_Figure_1.jpeg)

![](_page_46_Figure_2.jpeg)

![](_page_46_Picture_3.jpeg)

**IBMi** 

### **AGENDA**

![](_page_47_Picture_1.jpeg)

Rappel de base sur les concepts La CPU La mémoire Les disques Stockage externe VS stockage interne La virtualisation

Les métriques

# **Analyse de performances**

![](_page_47_Picture_5.jpeg)

IBMi

### **MG DATA COLLECTOR**

![](_page_48_Figure_2.jpeg)

<https://www.ibm.com/support/pages/mustgather-how-obtain-and-install-qmgtools-and-keep-it-current>

![](_page_48_Picture_4.jpeg)

### **Collector Data Characteristics**

**Collection Services** 

### **Disk Watcher**

### **Job Watcher**

• Sample data

small intervals

- Call Stacks

• Support for very

• Focus on job data

- Sample data
- Designed to collect data 24x7
- Support for small information *intervals*
- No information units concerning specific I/O operations
- Wait time information

- Statistics and
- Trace data
	- Detailed
- focused on I/O
- operations to disk
- SQL statements • Wait time
	- information

### **Performance Explorer**

- Statistics, Profile, or Trace data
- Information collection for every I/O event
- Collection and analysis can be complex

![](_page_49_Picture_23.jpeg)

### **IBM NAVIGATOR FOR I**

![](_page_50_Picture_2.jpeg)

![](_page_50_Figure_3.jpeg)

![](_page_50_Picture_4.jpeg)

### **IDOCTOR FOR IBM I**

**iDoctor for IBM i** 

![](_page_51_Picture_3.jpeg)

![](_page_51_Figure_4.jpeg)

Interval end time (5 minute intervals)

CPU queueing (seconds) Disk page faults (seconds) Disk non fault reads (seconds) Disk space usage contention (seconds) Disk op-start contention (seconds) Disk writes (seconds) Disk other (seconds) Journaling (seconds) Machine level gate serialization (seconds) Seize contention (seconds) Database record lock contention (seconds) Object lock contention (seconds) Main storage pool overcommitment (seconds) Abnormal contention (seconds) Secondary Y-axis (Lines) Average partition CPU utilization (%) Maximum partition CPU utilization (%) Average CPU rate (%) Expected CPU rate (%) VCPU delays as a percentage of Dispatched CPU (%) **Flyover Fields** Total active threads/tasks Total idle threads/tasks Energy management mode **Available Fields** Partition collected on [Interval] - timestamp Interval number Minimum interval timestamp Maximum interval timestamp Interval delta time (usecs) Time (seconds) Y1: Transferred CPU (seconds) Dispatched CPU counts per second (thousands) CPU queueing - remainder (seconds) CPU queueing - workload capping delay (seconds) Reserved (seconds) Other waits (seconds) Comanhoro contention (coconde)

![](_page_51_Picture_7.jpeg)

![](_page_51_Picture_8.jpeg)

### **GRAFANA**

![](_page_52_Picture_2.jpeg)

![](_page_52_Picture_3.jpeg)

https://github.com/IBM/ibmi-oss-examples/blob/master/nodejs/grafana-backend/README.md

![](_page_52_Picture_5.jpeg)

### **GRAFANA**

#### Sur la partition IBM i

git clone git@github.com:IBM/ibmi-oss-examples.git cd ibmi-oss-examples/nodejs/grafana-backend/ npm i node index.js Server is listening to port 3333

#### Sur le serveur Grafana

1. Install the Simple Json plugin -> https://grafana.com/grafana/plugins/grafana-simple-json-datasource/

Note: If you are using Docker, use this to run Grafana with the SimpleJson plugin

```
docker run -d \backslash-p 3000:3000 \
--name=grafana \
-e "GF_INSTALL_PLUGINS=grafana-simple-json-datasource" \
grafana/grafana
```
<https://github.com/IBM/ibmi-oss-examples/blob/master/nodejs/grafana-backend/README.md>

![](_page_53_Picture_9.jpeg)

**UN PEU DE LECTURE**

![](_page_54_Picture_1.jpeg)

[Contact IBM Systems](https://www-50.ibm.com/systems/campaignmail/services/labservices/contact.html) Lab Services [IBM i Technology](https://www.ibm.com/support/pages/node/1119129/) Updates [IBM i 7.5 performance](https://www.ibm.com/docs/en/ssw_ibm_i_75/pdf/rzahxpdf.pdf) IBM i on Power - [Performance FAQ](https://www.ibm.com/downloads/cas/QWXA9XKN) 

![](_page_54_Picture_3.jpeg)

### **REVUE DE PERFORMANCE D'UNE PARTITION IBM I**

### ➢ **La prestation de service :**

- $\checkmark$  Analyse des performances de votre partition IBM i
	- Par la collecte de performances de la journée / weekend
	- Par la collecte d'un plan cache
	- Utilisation des outils QMGTOOLS pour la collecte d'informations de l'environnement de l'IBM i
	- Restitution de l'analyse
	- Discussion / recommandations par une session de WebConf à distance

### ➢ **Gratuit si vous disposez d'un voucher IBM i** –

- ➢ contacter : ludovic Ménard ➔ ludovic\_menard@fr.ibm.com
	- $\checkmark$  avec le(s) numéro(s) de série de votre(vos) serveur(s) pour connaître votre éligibilité aux vouchers
	- ✓ ou pour connaître les conditions financières si vous ne disposez pas de vouchers

![](_page_55_Picture_12.jpeg)

### **REVUE DE PERFORMANCE D'UNE PARTITION IBM I : ÉLÉMENTS NON TRAITÉS**

- $\triangleright$  Cette analyse de performances n'inclut pas :
	- ✓ Utilisation de Job Watcher pour analyser un travail spécifique
	- ✓ Utilisation de l'outil PEX pour analyser en profondeur un travail spécifique
	- $\checkmark$  Analyse de programmes
	- $\checkmark$  Analyse de requêtes SQL spécifiques

 $\triangleright$  Ces demandes peuvent faire l'objet de prestations complémentaires

![](_page_56_Picture_7.jpeg)

### **REVUE DE PERFORMANCE D'UNE PARTITION IBM I : ÉLÉMENTS TRAITÉS**

![](_page_57_Picture_1.jpeg)

- **CPU**
- **Mémoire**
- **Disques**
- **Waits – Locks**
- **Journalisation**
- **SQL (vue d'ensemble)**
- **Plan cache**
- **Configuration de l'infrastructure**
	- **Configuration de la partition**
	- **VIOS / switch / stockage**

![](_page_57_Picture_12.jpeg)

### **RESTITUTION ET DISCUSSION SUR LE RAPPORT**

![](_page_58_Picture_1.jpeg)

Rapport (environ 30 pages) + restitution d'1 heure en WebConf

![](_page_58_Figure_3.jpeg)

![](_page_58_Picture_4.jpeg)

![](_page_59_Picture_0.jpeg)

![](_page_59_Picture_1.jpeg)

![](_page_59_Picture_2.jpeg)

![](_page_59_Picture_3.jpeg)

@2023 IBM Corporation

# Merci

![](_page_60_Picture_1.jpeg)

![](_page_60_Picture_2.jpeg)